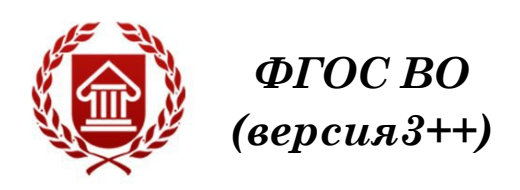

# **ПРОГРАММНОЕ ОБЕСПЕЧЕНИЕ ЗАПИСИ И ОБРАБОТКИ ЗВУКА**

**Рабочая программа дисциплины** 

**ЧЕЛЯБИНСК ЧГИК 2023**

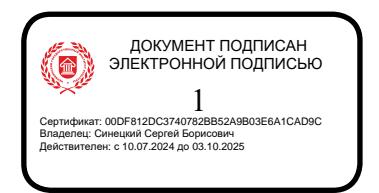

# **МИНИСТЕРСТВО КУЛЬТУРЫ РОССИЙСКОЙ ФЕДЕРАЦИИ ФЕДЕРАЛЬНОЕ ГОСУДАРСТВЕННОЕ БЮДЖЕТНОЕ ОБРАЗОВАТЕЛЬНОЕ УЧРЕЖДЕНИЕ ВЫСШЕГО ОБРАЗОВАНИЯ «ЧЕЛЯБИНСКИЙ ГОСУДАРСТВЕННЫЙ ИНСТИТУТ КУЛЬТУРЫ»**

**Кафедра музыкального образования**

# **ПРОГРАММНОЕ ОБЕСПЕЧЕНИЕ ЗАПИСИ И ОБРАБОТКИ ЗВУКА**

# **Рабочая программа дисциплины**

**программа бакалавриата «Компьютерная музыка и аранжировка» по направлению подготовки 53.03.06 Музыкознание и музыкально-прикладное искусство квалификация: Преподаватель. Аранжировщик (компьютерная музыка и аранжировка)**

> **Челябинск ЧГИК 2023**

Программа составлена в соответствии с требованиями ФГОС ВО (версия 3++) по 53.03.06 Музыкознание и музыкально-прикладное искусство.

Автор(ы)-составитель(и): Л. С. Пономаренко, старший преподаватель кафедры музыкального образования.

Рабочая программа дисциплины как составная часть ОПОП на заседании совета консерваторского факультета рекомендована к рассмотрению экспертной комиссией, протокол № 5 от 18.04.2023.

Экспертиза проведена 15.05.2023, акт № 2023/МПИ КМ.

Рабочая программа дисциплины как составная часть ОПОП утверждена на заседании Ученого совета института протокол № 8 от 29.05.2023.

Срок действия рабочей программы дисциплины продлен на заседании Ученого совета института:

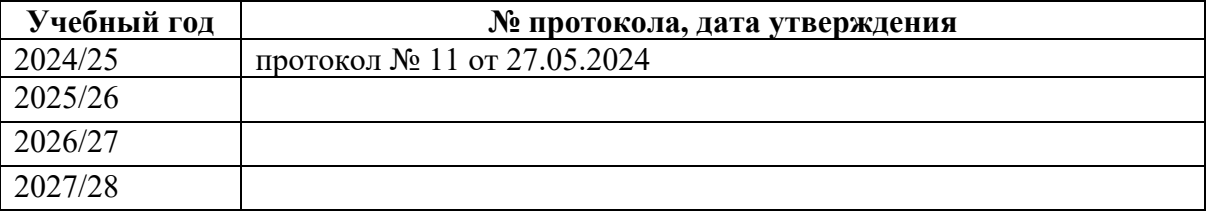

П78 Программное обеспечение записи и обработки звука : программа бакалавриата «Компьютерная музыка и аранжировка» по направлению подготовки 53.03.06 Музыкознание и музыкально-прикладное искусство, квалификация : Преподаватель. Аранжировщик (компьютерная музыка и аранжировка) / авт.-сост. Л. С. Пономаренко ; Челябинский государственный институт культуры. – Челябинск, 2023. – 50 с. – (ФГОС ВО версия 3++). – Текст : непосредственный.

> Рабочая программа дисциплины включает: перечень планируемых результатов обучения по дисциплине, соотнесенных с планируемыми результатами освоения образовательной программы; указание места дисциплины в структуре ОПОП; объем дисциплины в зачетных единицах с указанием количества академических часов, выделенных на контактную работу обучающихся с преподавателем (по видам учебных занятий) и на самостоятельную работу обучающихся; содержание дисциплины, структурированное по темам (разделам), с указанием отведенного на них количества академических часов и видов учебных занятий; перечень учебно-методического обеспечения для самостоятельной работы обучающихся по дисциплине; фонд оценочных средств для проведения текущего контроля и промежуточной аттестации обучающихся по дисциплине; перечень основной и дополнительной учебной литературы, необходимой для освоения дисциплины; перечень ресурсов информационно-телекоммуникационной сети Интернет, необходимых для освоения дисциплины; методические указания для обучающихся по освоению дисциплины; перечень информационных технологий, используемых при осуществлении образовательного процесса по дисциплине, включая перечень программного обеспечения; описание материально-технической базы, необходимой для осуществления образовательного процесса по дисциплине.

> > © Челябинский государственный институт культуры, 2023

# **СОДЕРЖАНИЕ**

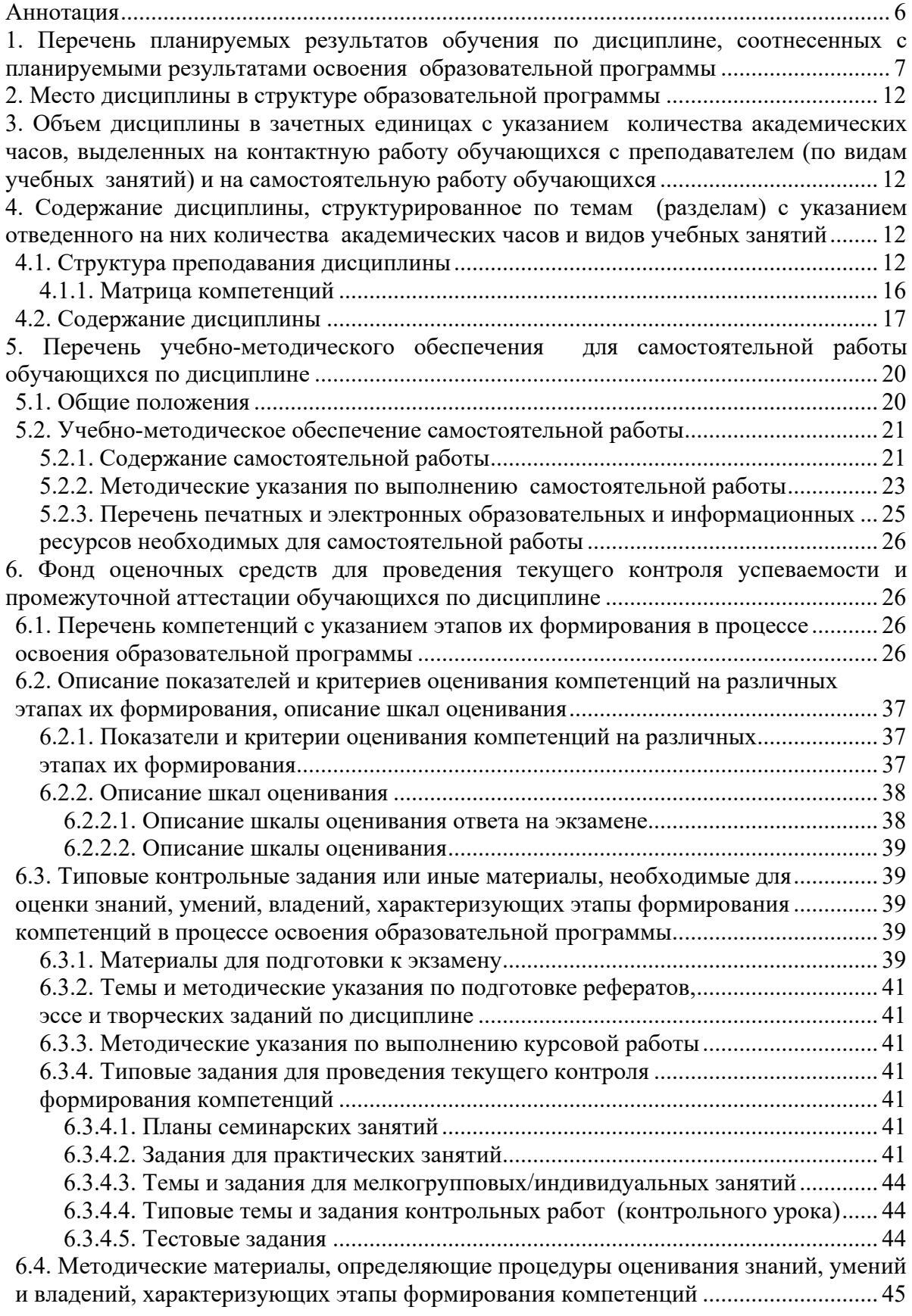

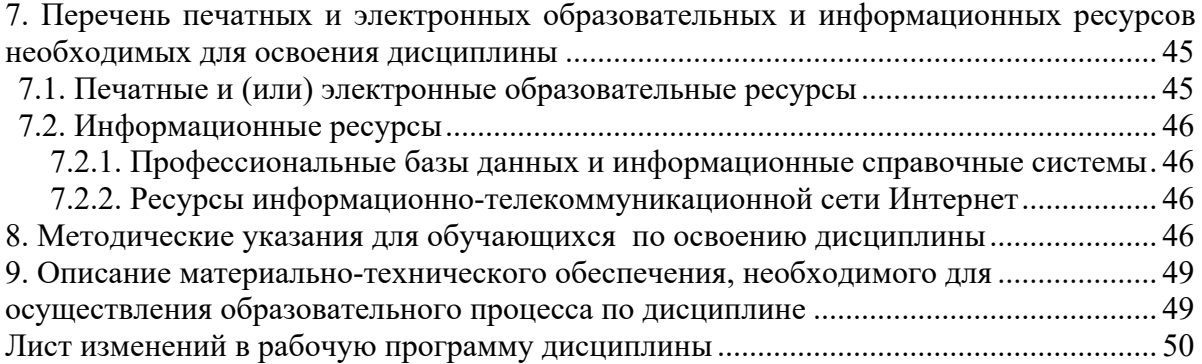

# **Аннотация**

<span id="page-5-0"></span>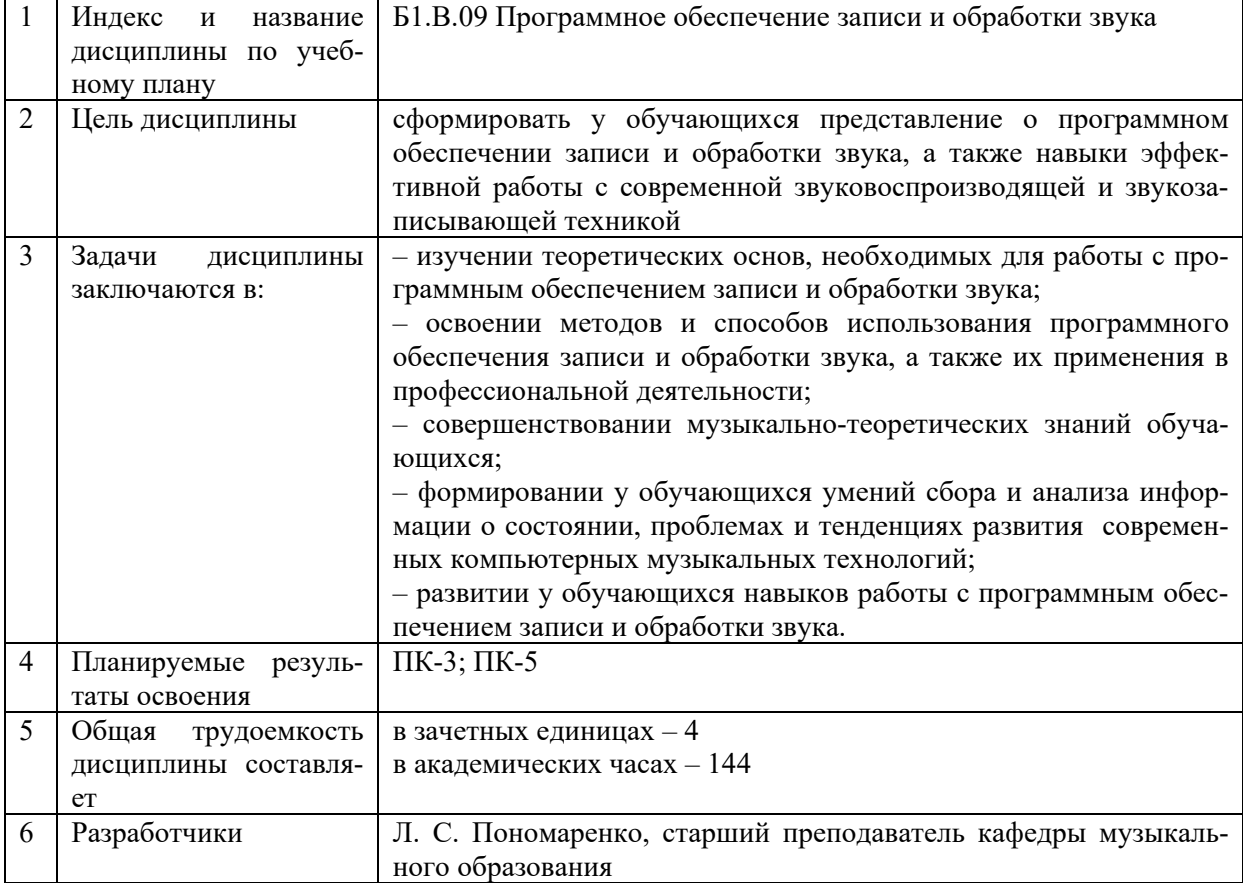

# <span id="page-6-0"></span>**1. ПЕРЕЧЕНЬ ПЛАНИРУЕМЫХ РЕЗУЛЬТАТОВ ОБУЧЕНИЯ ПО ДИСЦИПЛИНЕ, СООТНЕСЕННЫХ С ПЛАНИРУЕМЫМИ РЕЗУЛЬТАТАМИ ОСВОЕНИЯ ОБРАЗОВАТЕЛЬНОЙ ПРОГРАММЫ**

В процессе освоения основной профессиональной образовательной программы (далее – ОПОП) обучающийся должен овладеть следующими результатами обучения по дисциплине: **Таблица 1**

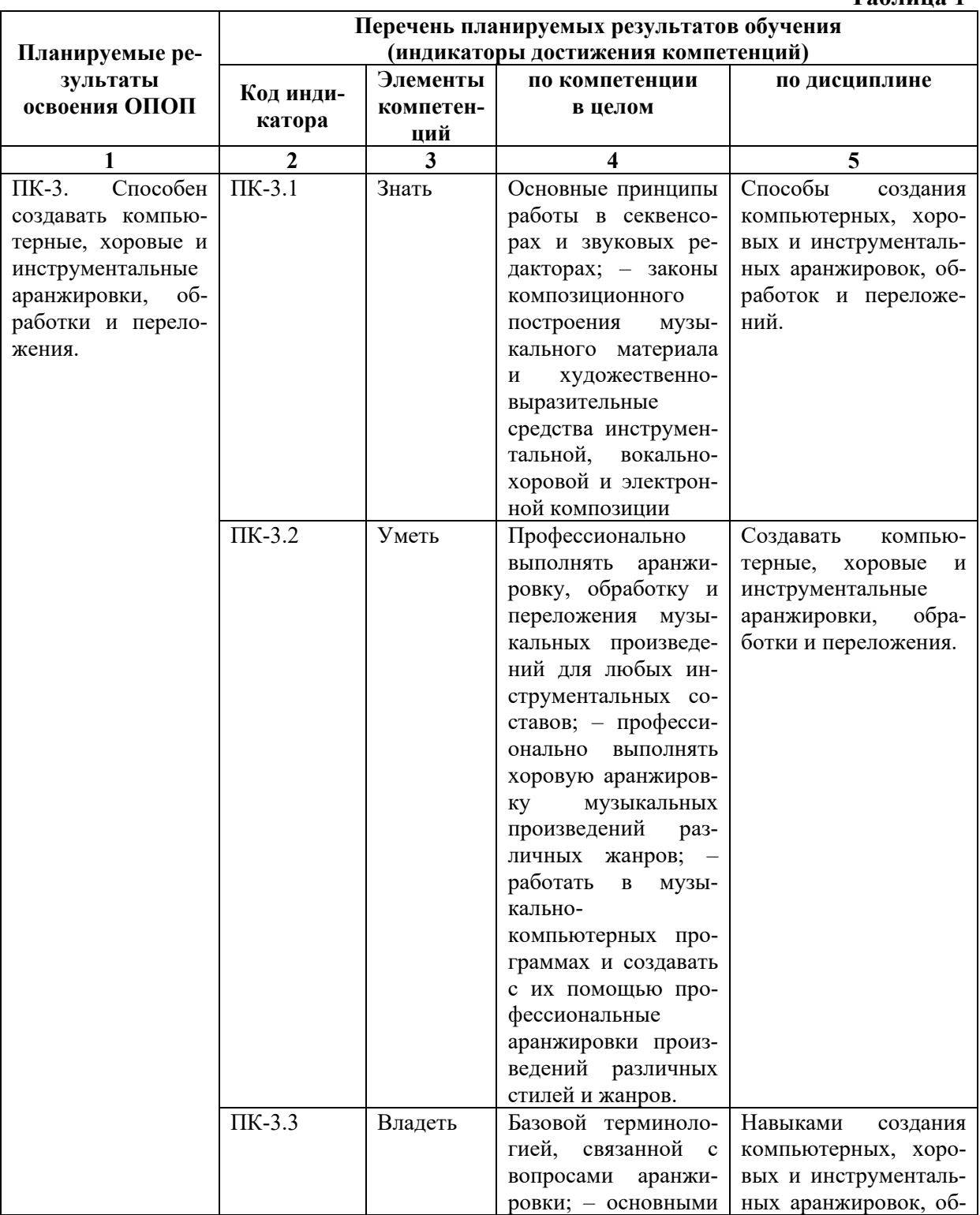

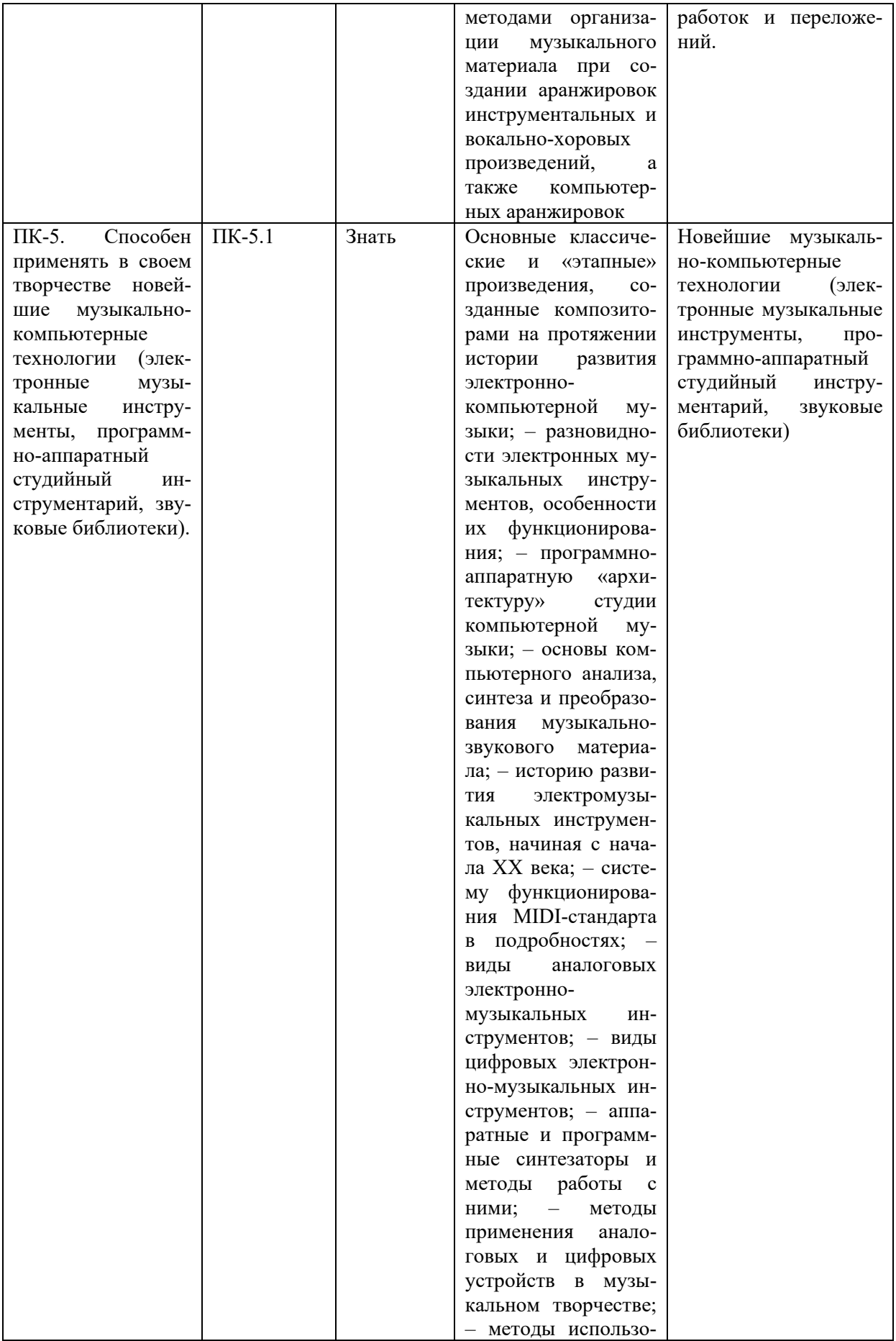

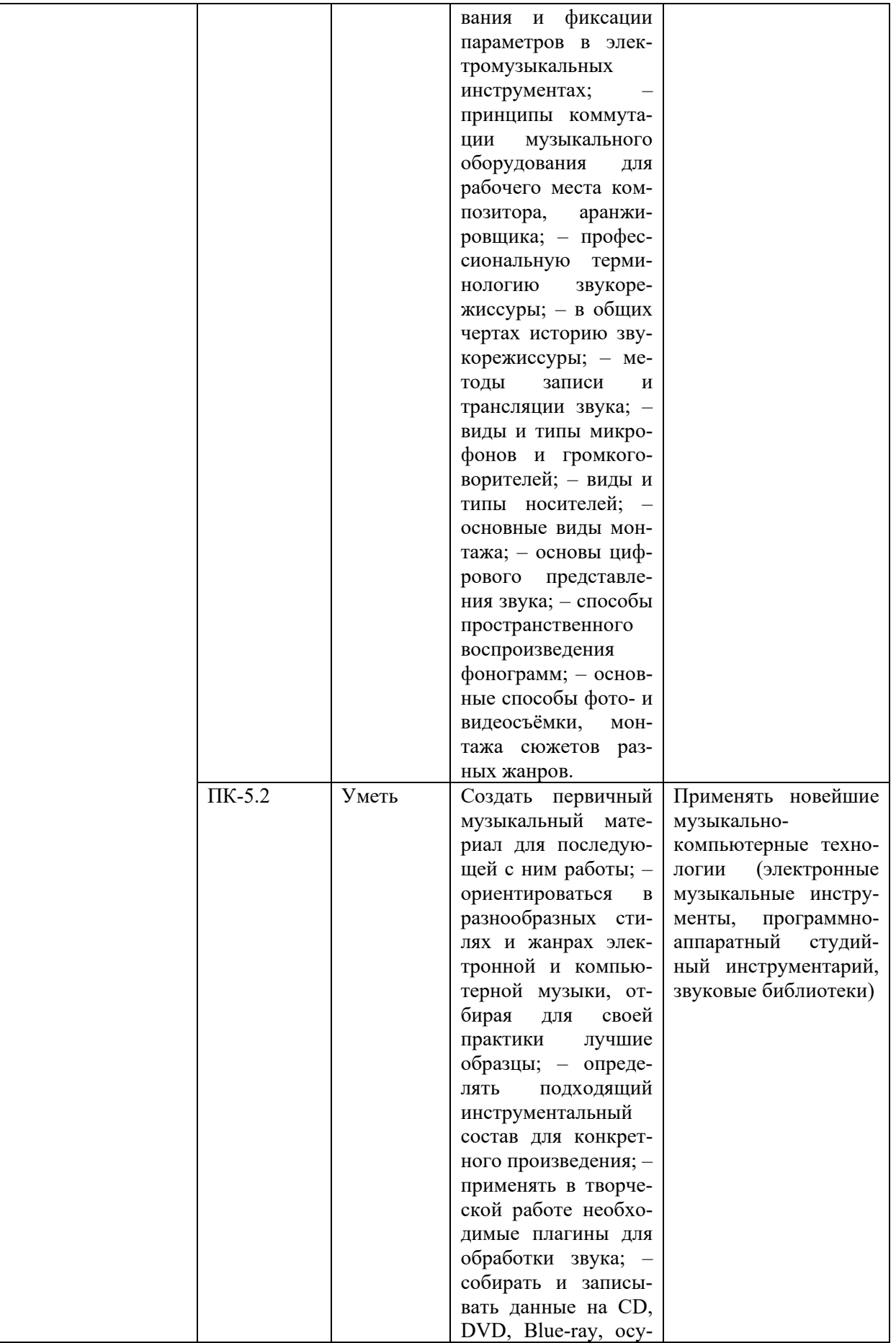

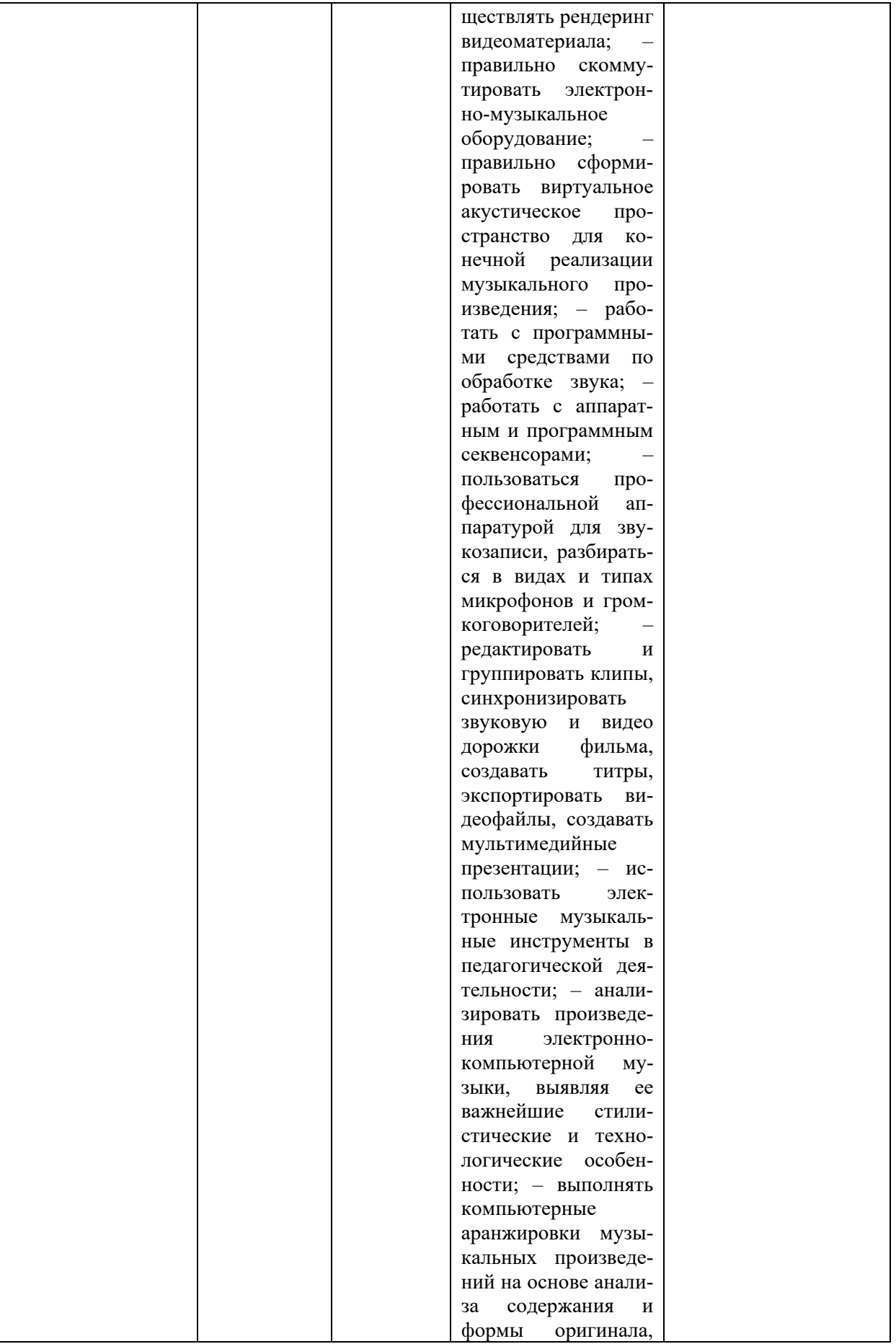

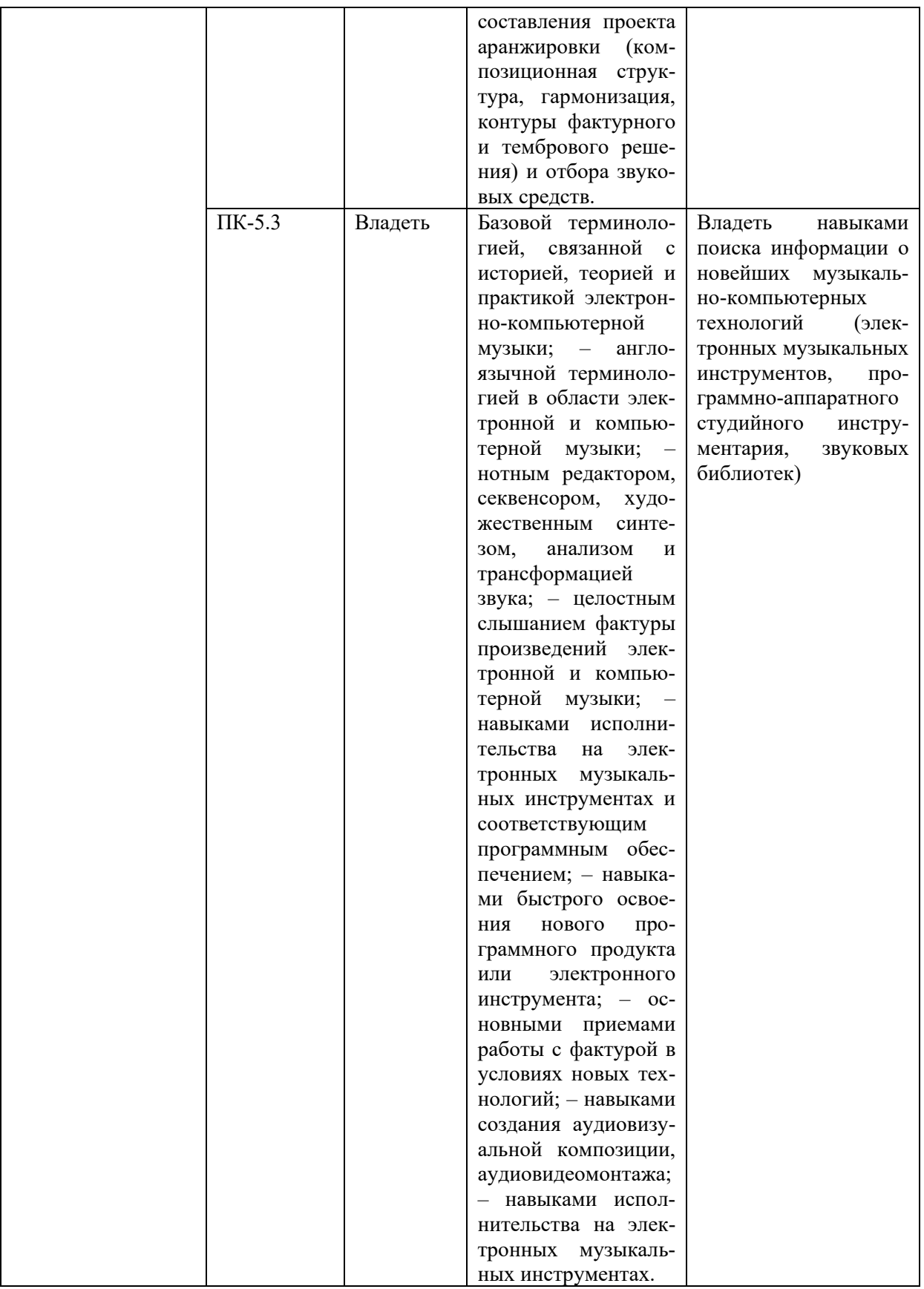

## **2. МЕСТО ДИСЦИПЛИНЫ В СТРУКТУРЕ ОБРАЗОВАТЕЛЬНОЙ ПРОГРАММЫ**

<span id="page-11-0"></span>Дисциплина входит в часть, формируемую участниками образовательных отношений учебного плана.

Дисциплина логически и содержательно-методически взаимосвязана с дисциплинами: «Композиция», «Компьютерная аранжировка», «Электронные и виртуальные музыкальные инструменты», «Музыкальная акустика».

<span id="page-11-1"></span>Освоение дисциплины будет необходимо при подготовке к государственной итоговой аттестации.

# **3. ОБЪЕМ ДИСЦИПЛИНЫ В ЗАЧЕТНЫХ ЕДИНИЦАХ С УКАЗАНИЕМ КОЛИЧЕСТВА АКАДЕМИЧЕСКИХ ЧАСОВ, ВЫДЕЛЕННЫХ НА КОНТАКТНУЮ РАБОТУ ОБУЧАЮЩИХСЯ С ПРЕПОДАВАТЕЛЕМ (ПО ВИДАМ УЧЕБНЫХ ЗАНЯТИЙ) И НА САМОСТОЯТЕЛЬНУЮ РАБОТУ ОБУЧАЮЩИХСЯ**

Общая трудоемкость дисциплины в соответствии с утвержденным учебным планом составляет 4 зачетные единицы, 144 часа.

## **Таблица 2**

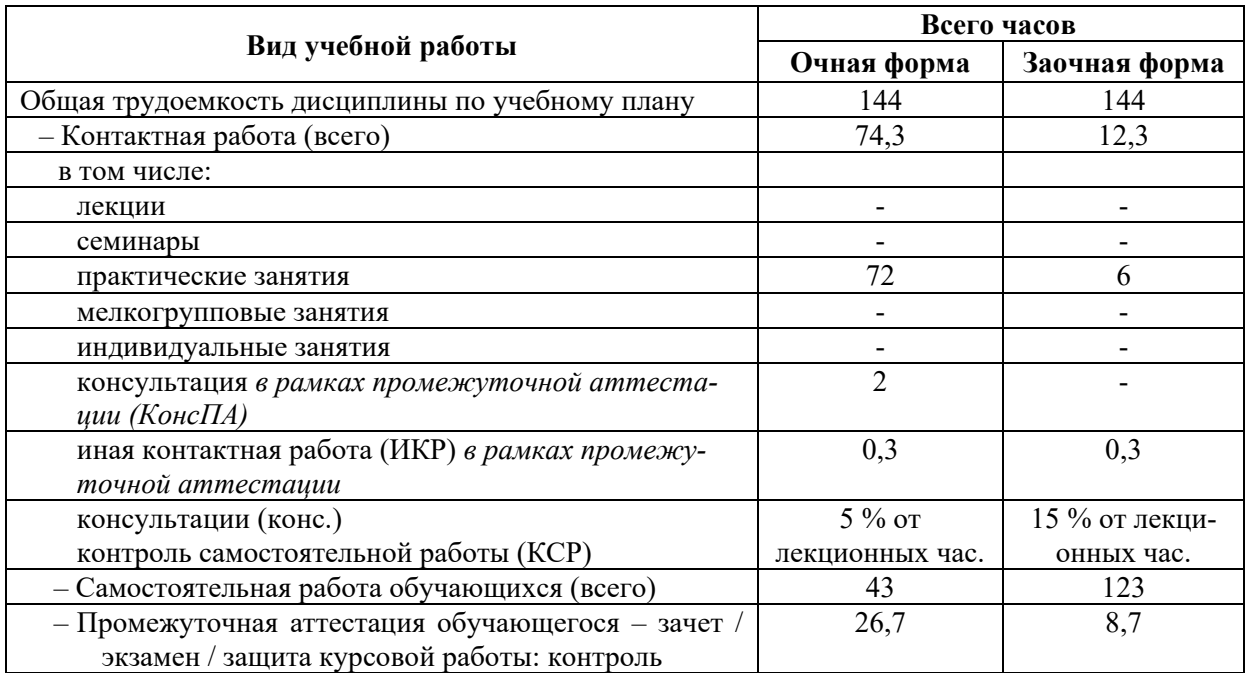

# <span id="page-11-2"></span>**4. СОДЕРЖАНИЕ ДИСЦИПЛИНЫ, СТРУКТУРИРОВАННОЕ ПО ТЕМАМ (РАЗДЕЛАМ) С УКАЗАНИЕМ ОТВЕДЕННОГО НА НИХ КОЛИЧЕСТВА АКАДЕМИЧЕСКИХ ЧАСОВ И ВИДОВ УЧЕБНЫХ ЗАНЯТИЙ**

### **4.1. Структура преподавания дисциплины**

**Таблица 3**

#### **Очная форма обучения**

<span id="page-11-3"></span>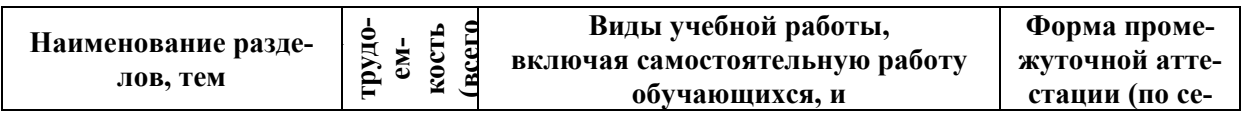

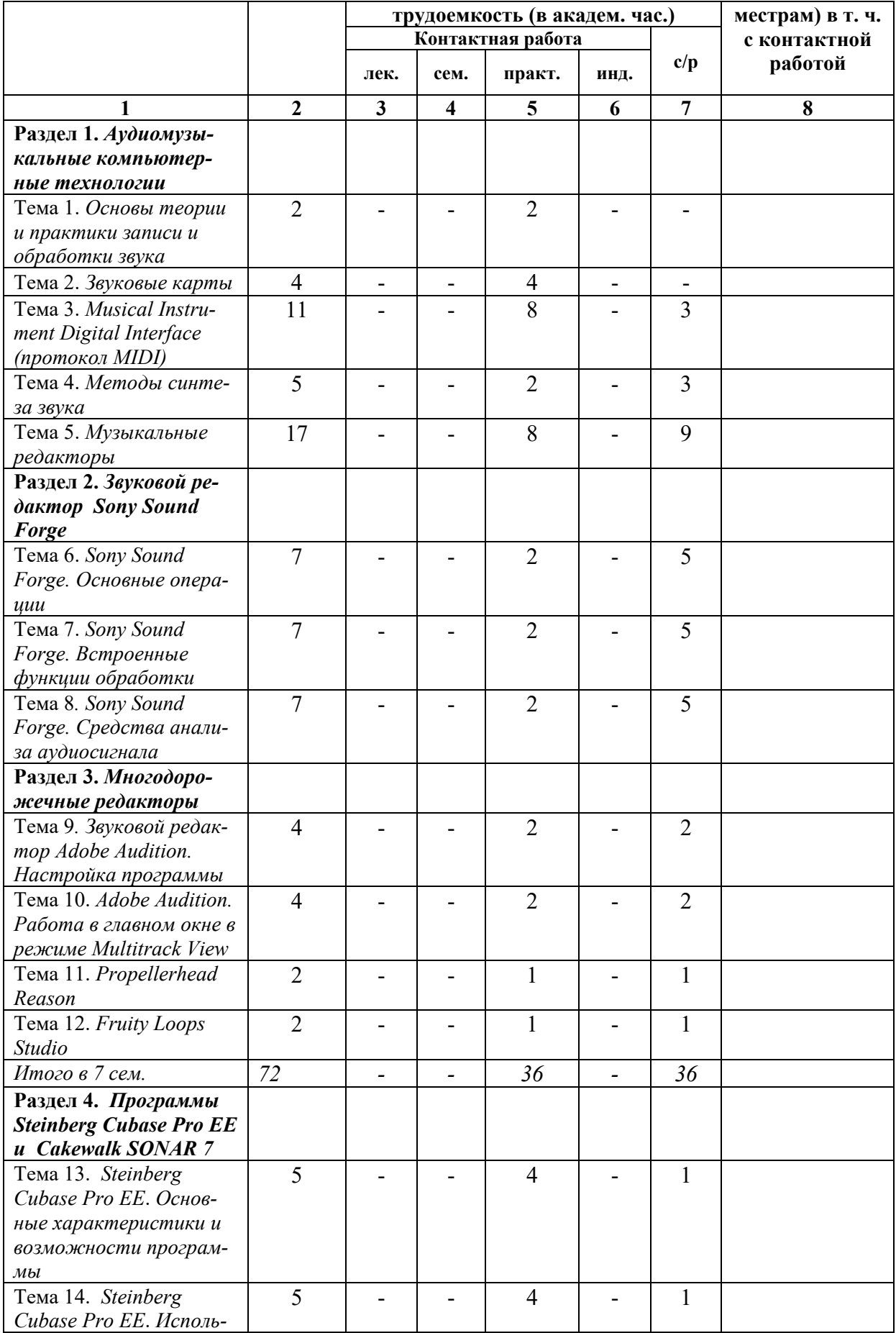

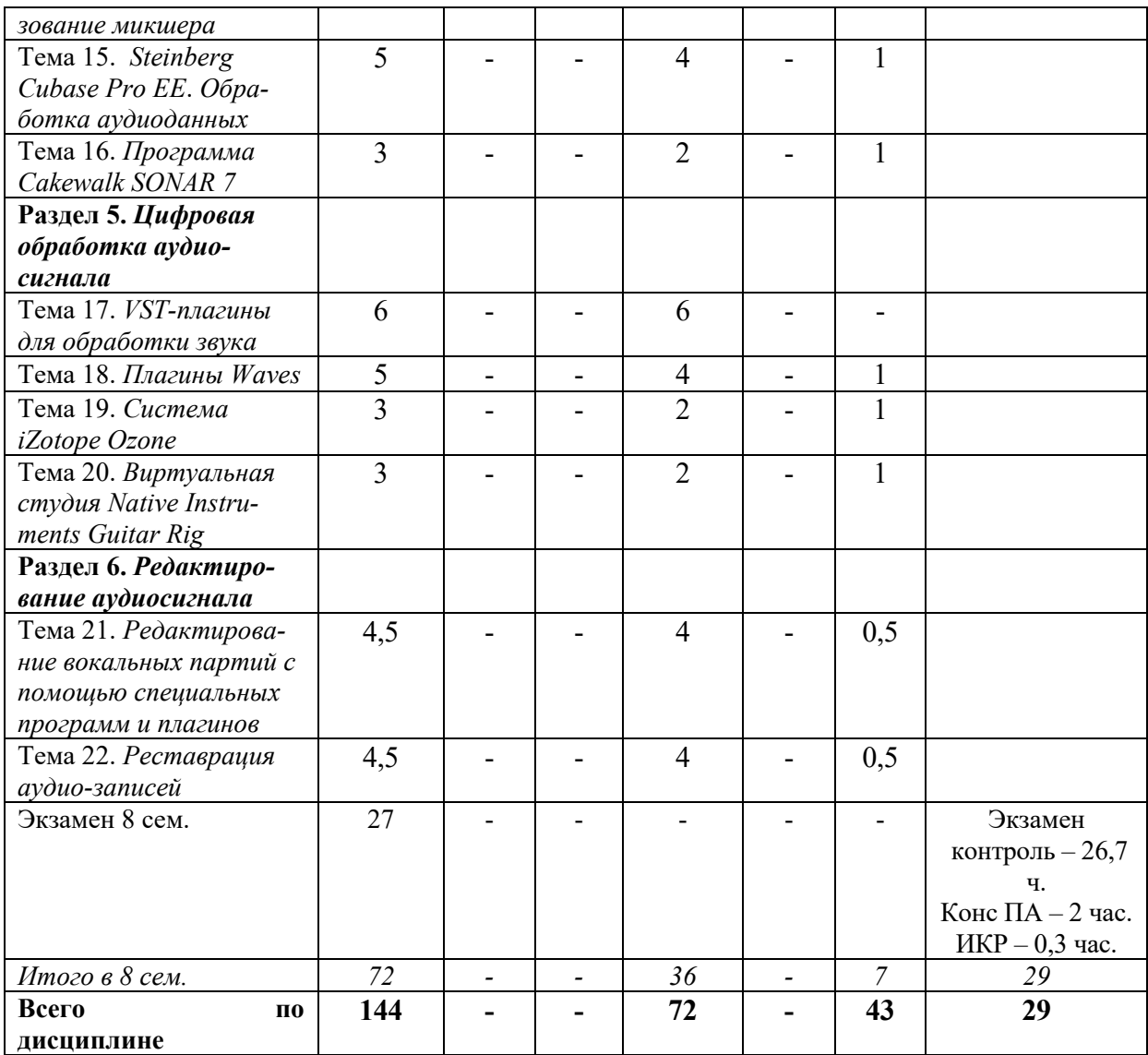

# **Заочная форма обучения**

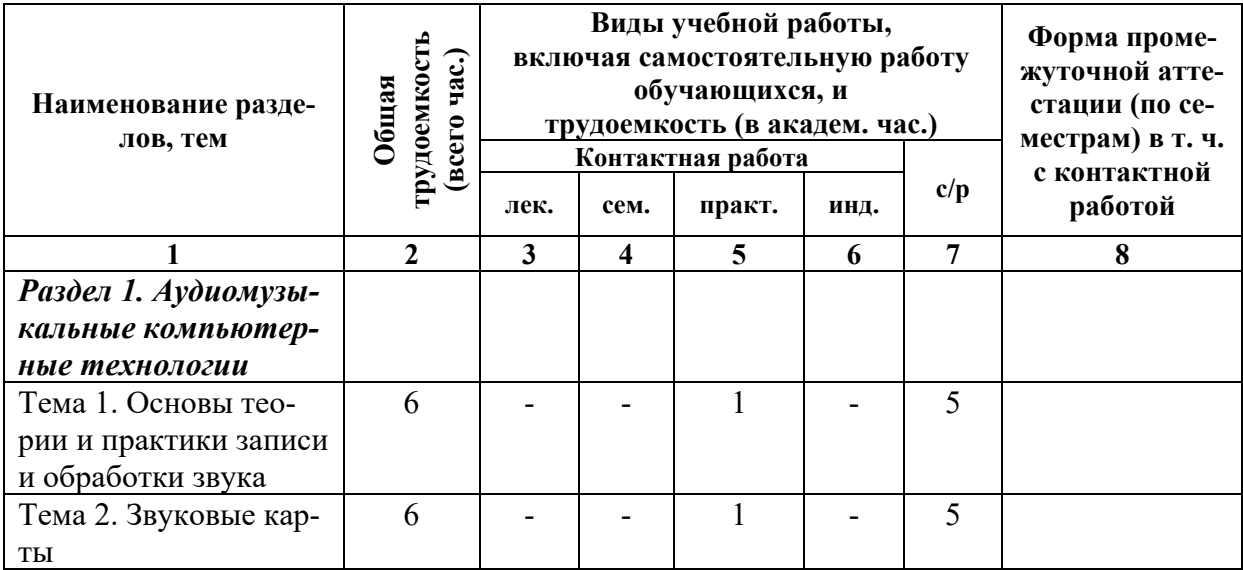

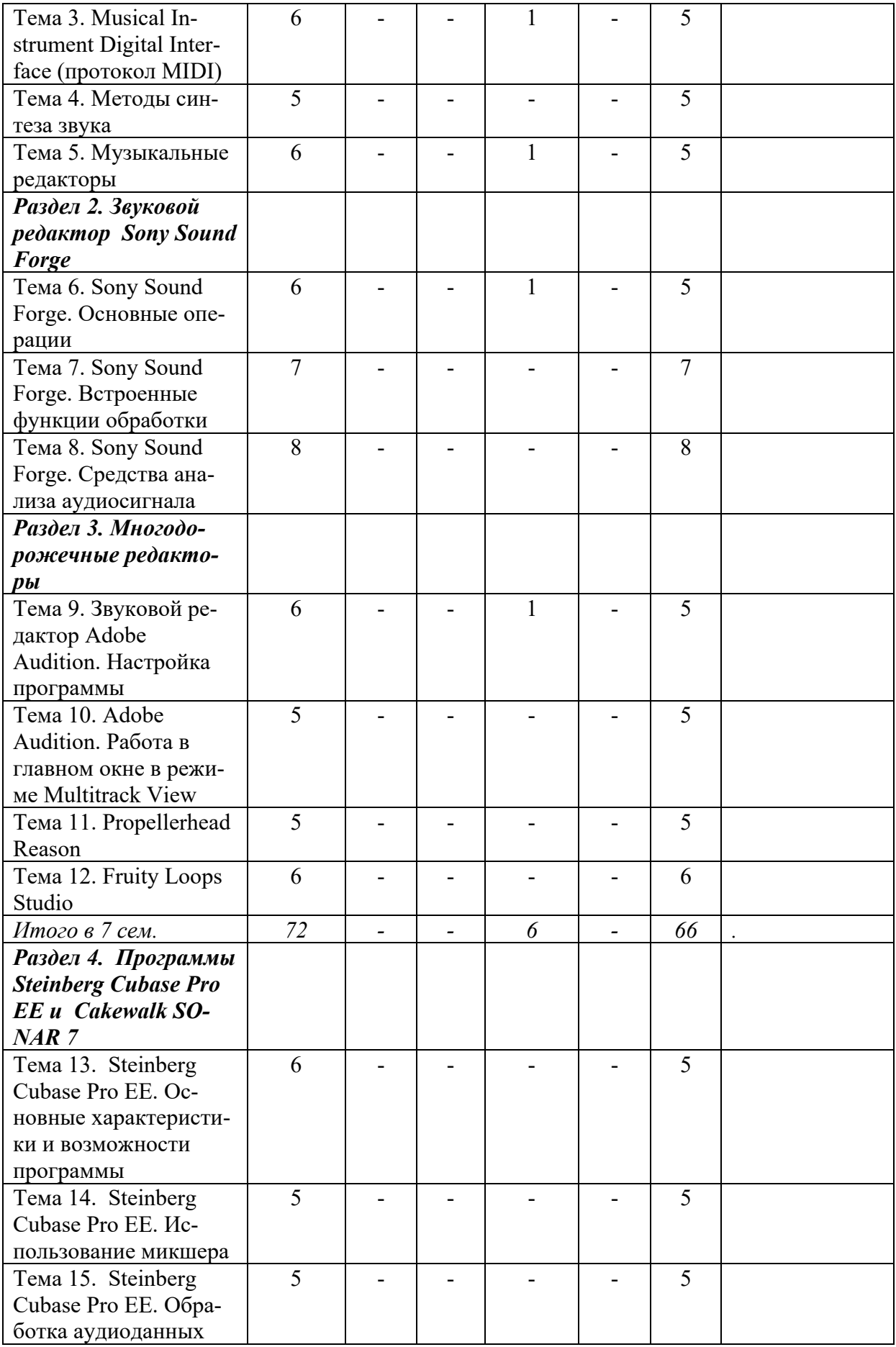

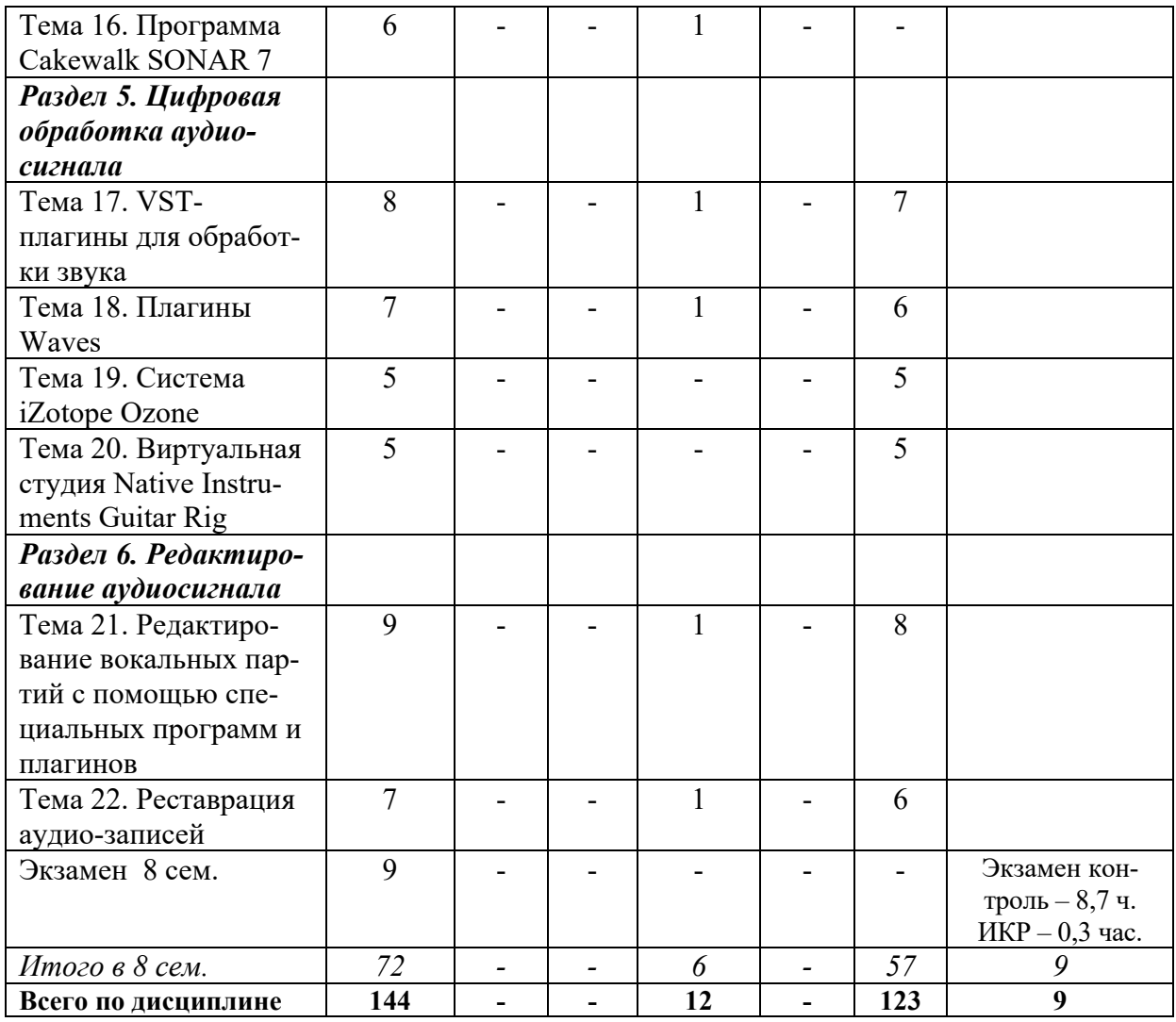

# *4.1.1. Матрица компетенций*

**Таблица 4**

<span id="page-15-0"></span>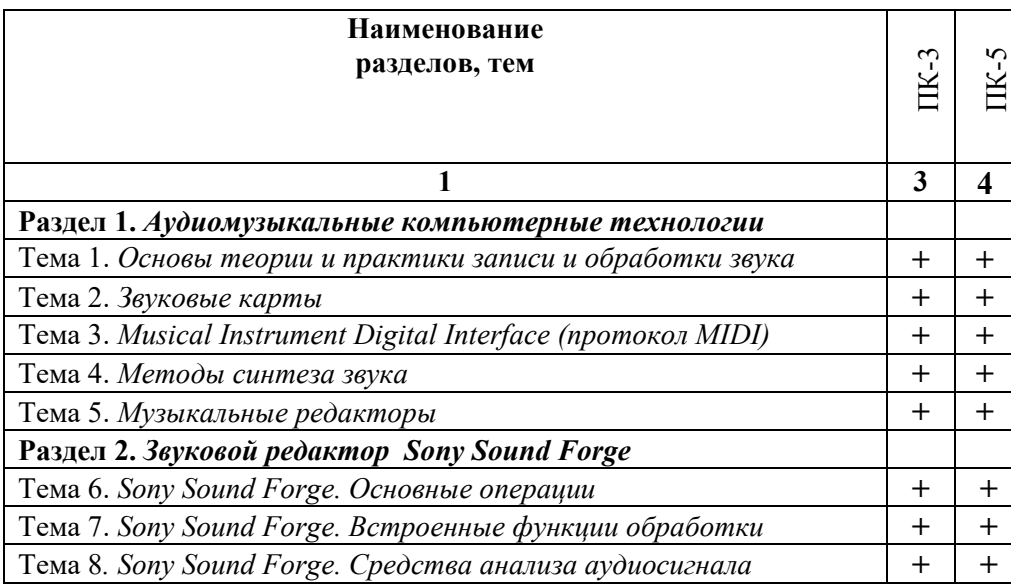

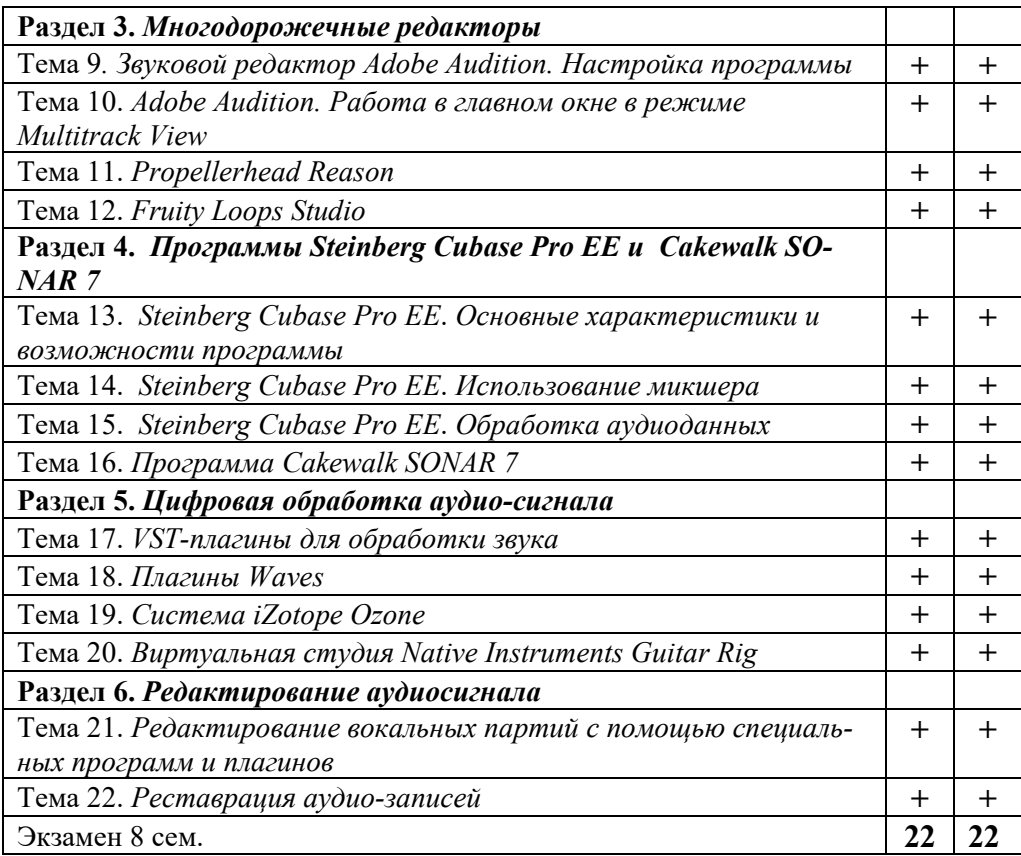

#### **4.2. Содержание дисциплины**

#### **Раздел 1. Аудиомузыкальные компьютерные технологии.**

<span id="page-16-0"></span>*Тема 1. Основы теории и практики записи и обработки звука.* История звукозаписи. Аудиосигналы и их основные свойства. Измерение уровня и статистических свойств аудиосигналов. Спектральное представление сигналов. Виды цифровых фильтров.

*Тема 2. Звуковые карты.* Характеристики и классификации звуковых карт. Задачи, решаемые звуковыми картами. Аналогово-цифровое и цифро-аналоговое преобразование. Музыкальный синтезатор звуковой карты. Разъемы звуковых карт.

*Тема 3. Musical Instrument Digital Interface (протокол MIDI).* Аппаратная составляющая. Принципы соединения MIDI-устройств. Программная составляющая. Спецификации MIDI. Характеристики MIDI-сообщений. Редактирование MIDI-данных. Виды сообщений. MIDI-секвенсор. Дискретная шкала времени.

*Тема 4. Методы синтеза звука.* Осциллятор. Параметры осцилляторов. Формы волн (пилообразная, прямоугольная, треугольная, синусоидальная, шумоподобная). Аддитивный метод синтеза. Гармонический синтез тембра. Субтрактивный синтез. FMаддитивный метод синтеза. Волновой синтез. Волновые таблицы (Wave Table). Технологии семплирования. Метод физического моделирования. Оцифровка звука. Цифровые синтезаторы.

*Тема 5. Музыкальные редакторы.* Общие сведения о музыкальных редакторах. Представление музыкальной информации. Голоса, каналы, треки. Редактирование звуковых данных. Микшеры, установки микшеров. Квантизация. Панорамирование.

## **Раздел 2. Звуковой редактор Sony Sound Forge**

*Тема 6. Sony Sound Forge. Основные операции.* Работа с файлами. Запись звука с микрофона и других источников аналогового сигнала. Извлечение аудиоданных с треков CD-Digital Audio. Подготовка программы к эффективной работе, настройки. Операции деструктивного редактирования.

*Тема 7. Sony Sound Forge. Встроенные функции обработки.* Редактирование атрибутов аудиофайла. Удаление постоянной составляющей. Редактирование уровня аудиосигнала. Эквализация. Панорамирование. Частотная коррекция. Приборы динамической обработки.

*Тема 8. Sony Sound Forge. Средства анализа аудиосигнала.* Мониторинг записи. Оценка статистических свойств аудиосигнала. Качественный и количественный анализ волновой формы и уровня записанного аудиосигнала. Анализ стереофонических свойств и моносовместимости сигнала. Анализ спектра аудиосигнала. Амплитудный и фазовый спектры сигнала. Мгновенный спектр. Дискретное преобразование Фурье. Алгоритм быстрого преобразования Фурье.

#### **Раздел 3. Многодорожечные редакторы**

*Тема 9. Звуковой редактор Adobe Audition. Настройка программы*. Выбор устройств записи и воспроизведения. Горячие клавиши. Работа с файлами и сигналограммами, воспроизведение звука. Создание нового файла. Запись звука с микрофона. Редактирование записанного аудиосигнала.

*Тема 10. Adobe Audition. Работа в главном окне в режиме Multitrack View.* Общие принципы работы в мультитрековой среде. Атрибуты треков, подключение эффектов к трекам и шинам, запись звука. Работа с блоками. Работа с лупами и грувами, редактирование параметров проекта. Автоматизация. Работа с микшером. Мультитрековые эффекты.

*Тема 11. Propellerhead Reason.* Настройка параметров аудиоинтерфейса. настройка программы с внешними устройствами управления. Создание и сохранение нового проекта. Операции над виртуальными устройствами. Микшеры и их применение. Коммутация виртуальных устройств. Использование браузера. Работа с транспортной панелью и встроенным секвенсором. Режим аранжировки, запись с MIDIклавиатуры, панель инструментов. Запись автоматизации. Режим редактирования. Квантизация. Инструменты для синтеза звуков. Эффекты и обработки. Совместное использование Reason и других приложений.

*Тема 12. Fruity Loops Studio.* История разработки программы. Подготовка программы к эффективной работе. Выполнение основных операций. Паттерны. панели инструментов. Секвенсор, операции с паттернами. Редактор композиции. Редактор отпечатков клавиш. Микшер. Запись с MIDI-клавиатуры. Автоматизация. Построение паттернов в пошаговом секвенсоре Step sequencer. Операции над каналами. Подключение плагинов к проекту. Инструментарий для синтеза звуков. Эффекты и обработки. Импорт и экспорт.

## **Раздел 4. Программы Steinberg Cubase Pro EE и Cakewalk SONAR 7**

*Тема 13. Steinberg Cubase Pro EE. Основные характеристики и возможности программы*. Представление музыкальной информации в Steinberg Cubase Pro EE. Отпечатки клавиш. Нотный редактор. Подготовка программы к эффективной работе. Подключение внешних эффектов и синтезаторов. Студийный мониторинг. Работа в окне проекта. Автоматизация. Работа с MIDI-данными*.*

*Тема 14. Steinberg Cubase Pro EE. Использование микшера.* Маршрутизация аудиопотоков. Панель микшера. Модули микшера. Модуль аудиотрека. Модули VSTi, группового трека, трека FX Channel. Модули MIDI- и инструментального треков, особенности применения VST-плагинов. Микшер мониторинга Control Room Mixer.

*Тема 15. Steinberg Cubase Pro EE. Обработка аудиоданных.* Окно Audio Part Editor. Sample Editor. Деструктивное редактирование. Работа с регионами. Работа с лупами. VariAudio – коррекция сольных партий инструментов/вокала. Коррекция высоты тона и изменение ритма. Применение встроенных обработок. Анализатор спектра аудиосигнала. Применение VST-плагинов. Применение VSTi-инструментов.

*Тема 16. Программа Cakewalk SONAR 7.* Подготовка программы к работе. Настройка. Основные операции. Инструменты главного окна программы. Окна Track, Event List, Piano Roll. Главное меню программы. Редактор банков системных сообщений. Настройка внешних устройств управления. Работа с нотами, табулатурами и текстами песен. Микшер. Технологии неразрушающего редактирования ритма аудиосообщений. MIDI-эффекты. Встроенные функции обработки аудиоданных и DX/VSTплагины. Виртуальные инструменты. Пошаговый секвенсор.

## **Раздел 5. Цифровая обработка аудио-сигнала**

*Тема 17. VST-плагины для обработки звука.* Классификация плагинов. Обработки и эффекты. Использование VST-обработок при редактирования аудио-данных в различных секвенсорах. Построение последовательности обработок в секвенсорах. Плагины для сведения и мастеринга.

*Тема 18. Плагины Waves.* Измерители и анализаторы звукового сигнала. Эквалайзеры. Динамическая обработка. Эффекты, основанные на задержке сигнала. Эффекты модуляции. Плагины, ориентированные на преобразования свойств стереосигнала. Плагины сдвига высоты тона. Максимайзеры. Эксайтеры. Плагины, способствующие устранению различных импульсных, тональных и шумовых помех в аудиосигнале.

*Тема 19. Система iZotope Ozone.* Параграфический эквалайзер. Модуль реверберации. Модуль динамической обработки (многополосный компрессор). Многополосный модуль гармонических возбуждений (эксайтер). Многополосный модуль расширения стереобазы. Максимизатор уровня громкости (лимитер).

*Тема 20. Виртуальная студия Native Instruments Guitar Rig.* Работа с пресетами, поиск пресетов по разным критериям. Модули эффектов. Метроном, тюнер, выходная панель. Модули Amps and Cabinets. Эффекты амплитуды, модуляции, задержки, фильтры.

## **Раздел 6. Редактирование аудиосигнала**

*Тема 21. Редактирование вокальных партий с помощью специальных программ и плагинов.* Принципы работы программ-интонаторов. Типичные ошибки исполнения вокальных партий: интонирование, ритмика, выразительность. Коррекция вокала с помощью инструментов программ-секвенсоров. Antares AutoTune. RBC Voice Tweaker. Celemony Melodyne. Программы-вокодеры. Гармонайзеры.

*Тема 22. Реставрация аудио-записей.* Типы звуковых артефактов. Основные принципы работы программ для реставрации звука. Wave Arts Master Restoration Suite. Voxengo Redunoise. Acon Digital Restoration Suite. iZotope RX.

# <span id="page-19-0"></span>**5. ПЕРЕЧЕНЬ УЧЕБНО-МЕТОДИЧЕСКОГО ОБЕСПЕЧЕНИЯ ДЛЯ САМОСТОЯТЕЛЬНОЙ РАБОТЫ ОБУЧАЮЩИХСЯ ПО ДИСЦИПЛИНЕ**

#### **5.1. Общие положения**

<span id="page-19-1"></span>Самостоятельная работа обучающихся – особый вид познавательной деятельности, в процессе которой происходит формирование оптимального для данного индивида стиля получения, обработки и усвоения учебной информации на основе интеграции его субъективного опыта с культурными образцами.

Самостоятельная работа может быть аудиторной и внеаудиторной*.*

Аудиторная самостоятельная работа осуществляется на практических занятиях. Внеаудиторная самостоятельная работа может осуществляться:

– в контакте с преподавателем: на консультациях по учебным вопросам, в ходе творческих контактов, при ликвидации задолженностей, при выполнении индивидуальных заданий и т. д.;

– без контакта с преподавателем: в аудитории для индивидуальных занятий, в библиотеке, дома, в общежитии и других местах при выполнении учебных и творческих заданий.

Внеаудиторная самостоятельная работа, прежде всего, включает повторение материала, изученного в ходе аудиторных занятий; работу с основной и дополнительной литературой и интернет-источниками; подготовку к практическим занятиям; выполнение заданий, вынесенных преподавателем на самостоятельное изучение; научно-исследовательскую и творческую работу обучающегося.

Целью самостоятельной работы обучающегося является:

− формирование приверженности к будущей профессии;

− систематизация, закрепление, углубление и расширение полученных знаний умений, владений;

− формирование умений использовать различные виды изданий (официальные, научные, справочные, информационные и др.);

− развитие познавательных способностей и активности обучающегося (творческой инициативы, самостоятельности, ответственности и организованности);

− формирование самостоятельности мышления, способностей к саморазвитию, самосовершенствованию, самореализации;

− развитие исследовательского и творческого мышления.

Самостоятельная работа является обязательной для каждого обучающегося, и ее объем по каждой дисциплине определяется учебным планом. Методика ее организации зависит от структуры, характера и особенностей изучаемой дисциплины, индивидуальных качеств и условий учебной деятельности.

Для эффективной организации самостоятельной работы обучающийся должен: *знать*:

– систему форм и методов обучения в вузе;

– основы научной организации труда;

– методики самостоятельной работы;

– критерии оценки качества выполняемой самостоятельной работы;

*уметь*:

− проводить поиск в различных поисковых системах;

− использовать различные виды изданий;

− применять методики самостоятельной работы с учетом особенностей изучаемой дисциплины;

*владеть*:

– навыками планирования самостоятельной работы;

– навыками соотнесения планируемых целей и полученных результатов в ходе самостоятельной работы;

– навыками проектирования и моделирования разных видов и компонентов профессиональной деятельности.

Методика самостоятельной работы предварительно разъясняется преподавателем и в последующем может уточняться с учетом индивидуальных особенностей обучающихся. Время и место самостоятельной работы выбираются обучающимися по своему усмотрению, но с учетом рекомендаций преподавателя.

Самостоятельную работу над дисциплиной следует начинать с изучения рабочей программы дисциплины, которая содержит основные требования к знаниям, умениям и владениям обучаемых. Обязательно следует помнить рекомендации преподавателя, данные в ходе установочного занятия, а затем – приступать к изучению отдельных разделов и тем в порядке, предусмотренном рабочей программой дисциплины.

# **5.2. Учебно-методическое обеспечение самостоятельной работы**

### **Таблица 5**

<span id="page-20-1"></span><span id="page-20-0"></span>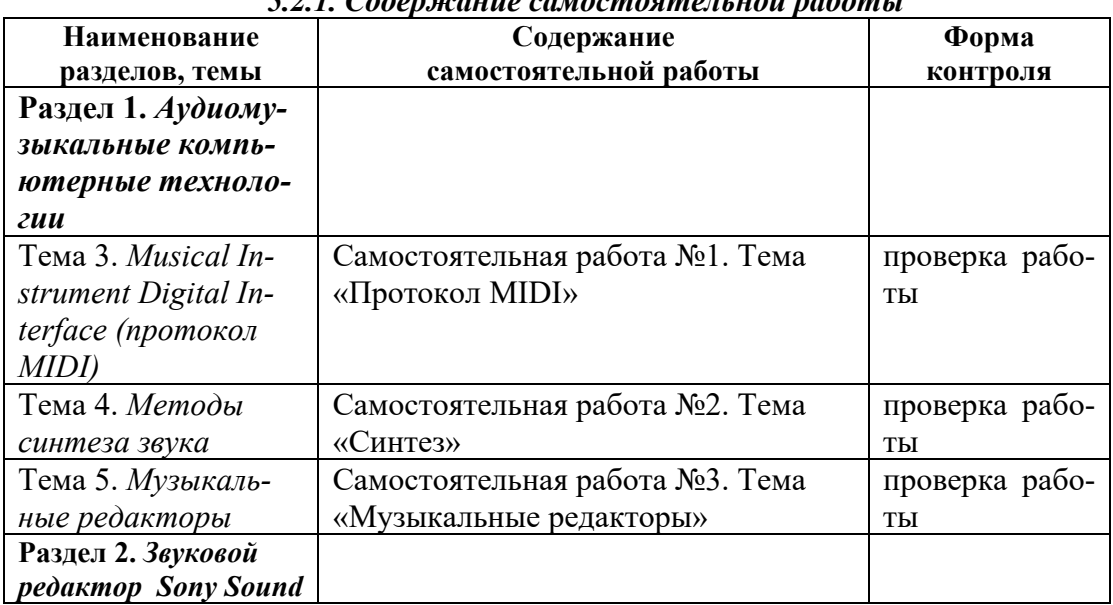

*5.2.1. Содержание самостоятельной работы* 

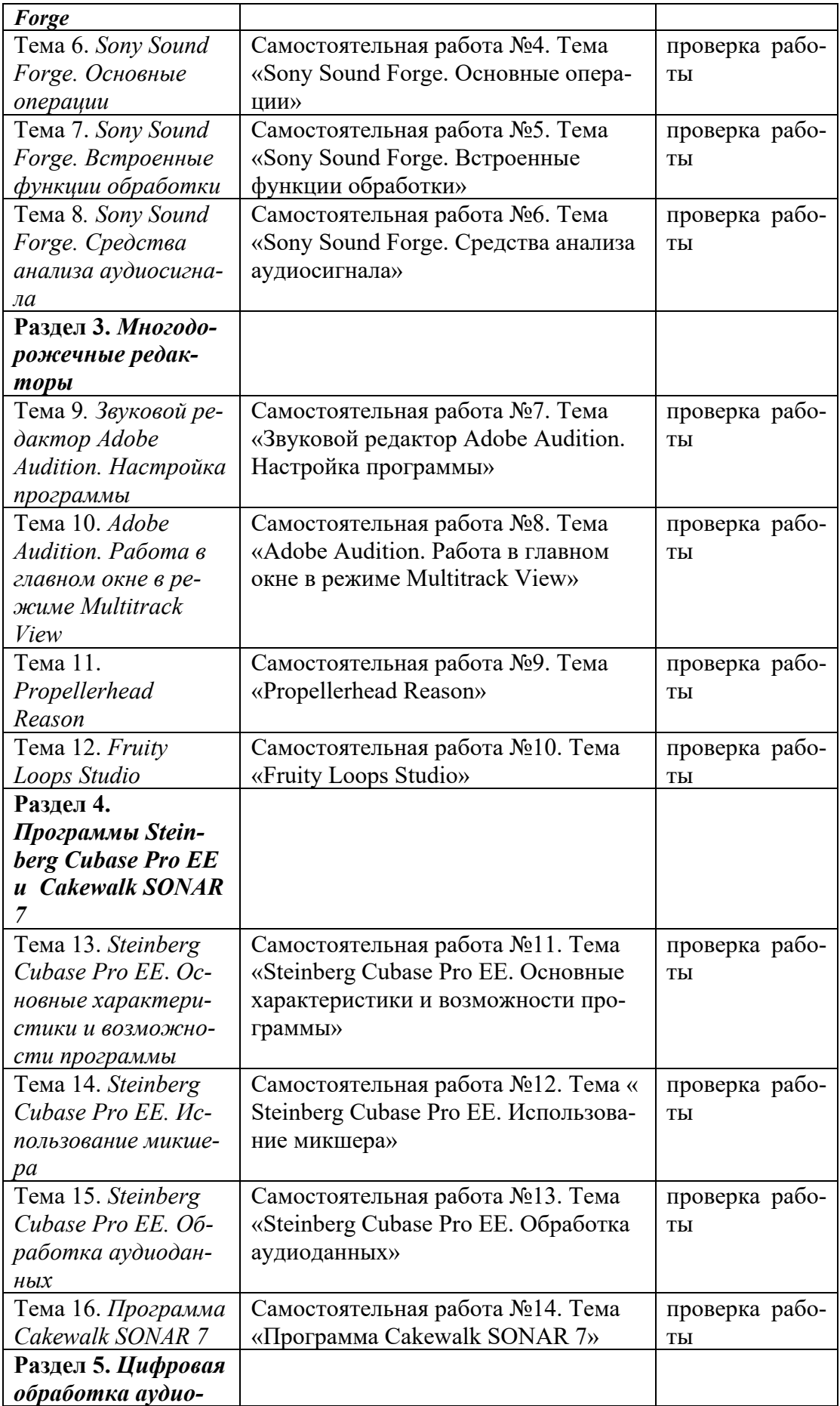

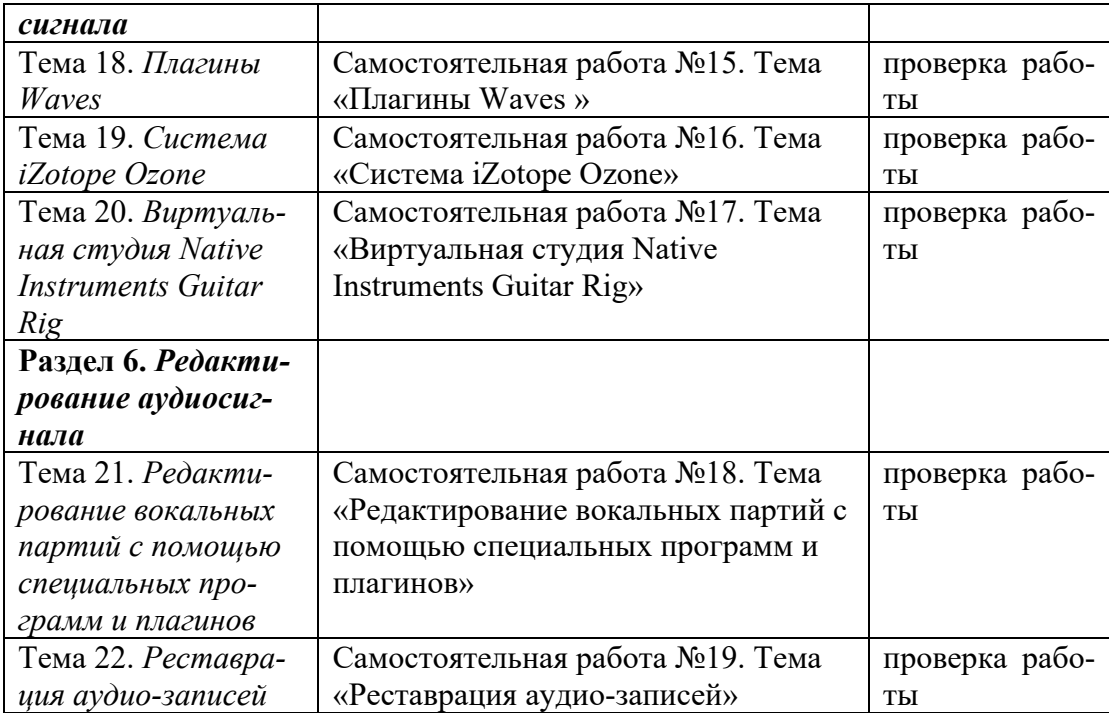

# *5.2.2. Методические указания по выполнению самостоятельной работы*

*Самостоятельная работа №1. Тема «Протокол MIDI»*

<span id="page-22-0"></span>Цель работы: научиться распознавать различные MIDI-события Задание и методика выполнения: запись и редактирование простейших мелодий, пьес.

*Самостоятельная работа №2. Тема «Синтез»*

Цель работы: научиться отличать, воспроизводить и использовать различные типы синтеза.

Задание и методика выполнения: синтез различных звуков с помощью программных моделей, разучивание и исполнение упражнений.

*Самостоятельная работа №3. Тема «Музыкальные редакторы»*

Цель работы: научиться работать с дополнительной литературой. Задание и методика выполнения: подготовить сообщение по теме.

*Самостоятельная работа №4. Тема «Sony Sound Forge. Основные операции»*

Цель работы: изучить особенности работы в программе Sony Sound Forge.

Задание и методика выполнения: работа с дополнительной литературой, просмотр и анализ обучающих видео-обзоров по программе.

*Самостоятельная работа №5. Тема «Sony Sound Forge. Встроенные функции обработки»*

Цель работы: изучить особенности работы в программе Sony Sound Forge. Задание и методика выполнения: работа с дополнительной литературой, просмотр и анализ обучающих видео по обработке данных в программе.

*Самостоятельная работа №6. Тема «Sony Sound Forge. Средства анализа аудиосигнала»*

Цель работы: изучить особенности работы в программе Sony Sound Forge. Задание и методика выполнения: работа с дополнительной литературой, просмотр и анализ обучающих видео по применению анализаторов в программе.

*Самостоятельная работа №7. Тема «Звуковой редактор Adobe Audition. Настройка программы»*

Цель работы: изучить особенности работы в программе Adobe Audition. Задание и методика выполнения: работа с дополнительной литературой, просмотр и анализ обучающих видео по настройке интерфейса программы.

*Самостоятельная работа №8. Тема «Adobe Audition. Работа в главном окне в режиме Multitrack View»*

Цель работы: изучить особенности работы в программе Adobe Audition. Задание и методика выполнения: работа с дополнительной литературой, просмотр и анализ обучающих видео по Работе в режиме Multitrack View.

*Самостоятельная работа №9. Тема «Propellerhead Reason»*

Цель работы: изучить особенности работы в программе Propellerhead Reason. Задание и методика выполнения: работа с дополнительной литературой, просмотр и анализ видео материалов.

*Самостоятельная работа №10. Тема «Fruity Loops Studio»*

Цель работы: изучить особенности работы в программе Fruity Loops Studio. Задание и методика выполнения: работа с дополнительной литературой, просмотр и анализ видео материалов.

*Самостоятельная работа №11. Тема «Steinberg Cubase Pro EE. Основные характеристики и возможности программы»*

Цель работы: научиться работать в программе Steinberg Cubase Pro EE. Задание и методика выполнения: изучение инструментария, обработка аудиоданных в программе.

*Самостоятельная работа №12. Тема «Steinberg Cubase Pro EE. Использование микшера»*

Цель работы: научиться работать в программе Steinberg Cubase Pro EE. Задание и методика выполнения: изучение инструментария, обработка аудиоданных в программе.

## *Самостоятельная работа №13. Тема «Steinberg Cubase Pro EE. Обработка аудиоданных»*

Цель работы: научиться работать в программе Steinberg Cubase Pro EE. Задание и методика выполнения: изучение инструментария, обработка аудиоданных в программе.

*Самостоятельная работа №14. Тема «Программа Cakewalk SONAR 7»*

Цель работы: изучить особенности работы в программе Cakewalk SONAR 7. Задание и методика выполнения: работа с дополнительной литературой, просмотр и анализ видео материалов.

*Самостоятельная работа №15. Тема «Плагины Waves»*

Цель работы: изучить особенности работы с плагинами Waves. Задание и методика выполнения: работа с дополнительной литературой, просмотр и анализ видео материалов.

*Самостоятельная работа №16. Тема «Система iZotope Ozone»*

Цель работы: изучить особенности работы iZotope Ozone.

Задание и методика выполнения: работа с дополнительной литературой, просмотр и анализ видео материалов.

*Самостоятельная работа №17. Тема «Виртуальная студия Native Instruments Guitar Rig»*

Цель работы: изучить особенности работы Native Instruments Guitar Rig.

Задание и методика выполнения: работа с дополнительной литературой, просмотр и анализ видео материалов.

*Самостоятельная работа №18. Тема «Редактирование вокальных партий с помощью специальных программ и плагинов»*

Цель работы: изучить особенности работы с плагинами и программами для редактирования вокала.

Задание и методика выполнения: работа с дополнительной литературой, просмотр и анализ видео материалов.

*Самостоятельная работа №13. Тема «Реставрация аудио-записей»*

Цель работы: изучить особенности работы с плагинами и программами для реставрации аудиозаписей.

Задание и методика выполнения: работа с дополнительной литературой, просмотр и анализ видео материалов.

### <span id="page-24-0"></span>*5.2.3. Перечень печатных и электронных образовательных и информационных*

### <span id="page-25-0"></span>*ресурсов необходимых для самостоятельной работы*

См. Раздел 7. Перечень печатных и электронных образовательных и информационных ресурсов необходимых для освоения дисциплины*.*

<http://fgosvo.ru/> – Портал Федеральных государственных образовательных стандартов высшего образования.

<http://gramota.ru/> – Справочно-информационный портал Г**рамота.ру** – русский язык для всех.

<https://grants.culture.ru/> - Культура. Гранты России. Общероссийская база конкурсов и грантов в области культуры и искусства.

[https://openedu.ru](https://openedu.ru/) – Открытое образование.

[https://президентскиегранты.рф](https://%D0%BF%D1%80%D0%B5%D0%B7%D0%B8%D0%B4%D0%B5%D0%BD%D1%82%D1%81%D0%BA%D0%B8%D0%B5%D0%B3%D1%80%D0%B0%D0%BD%D1%82%D1%8B.%D1%80%D1%84/) – Фонд президентских грантов.

[https://rsv.ru](https://rsv.ru/) – Россия – страна возможностей.

### <span id="page-25-1"></span>**6. ФОНД ОЦЕНОЧНЫХ СРЕДСТВ ДЛЯ ПРОВЕДЕНИЯ ТЕКУЩЕГО КОНТРОЛЯ УСПЕВАЕМО-СТИ И ПРОМЕЖУТОЧНОЙ АТТЕСТАЦИИ ОБУЧАЮЩИХСЯ ПО ДИСЦИПЛИНЕ**

## <span id="page-25-2"></span>**6.1. Перечень компетенций с указанием этапов их формирования в процессе освоения образовательной программы**

**Таблица 6**

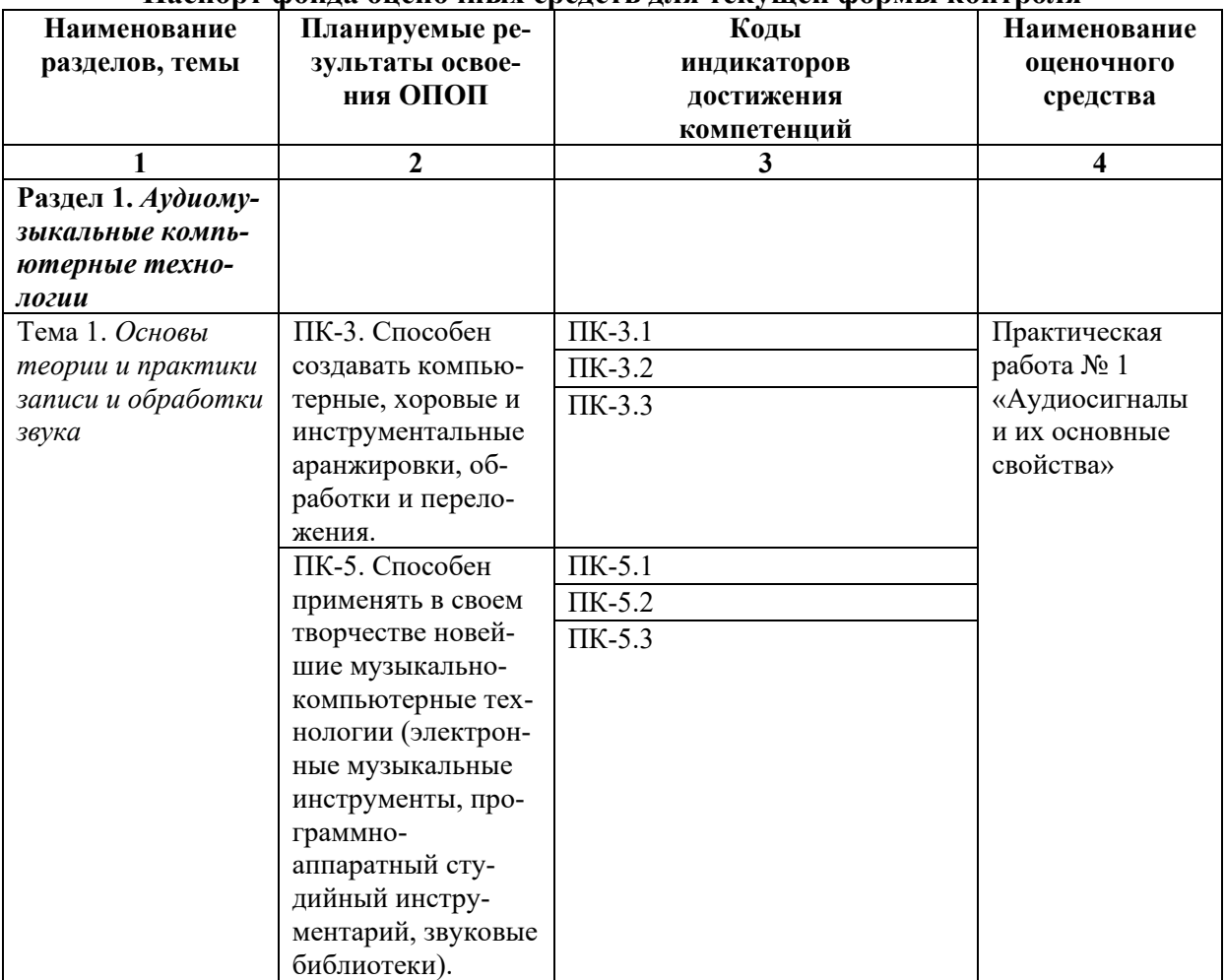

<span id="page-25-3"></span>**Паспорт фонда оценочных средств для текущей формы контроля**

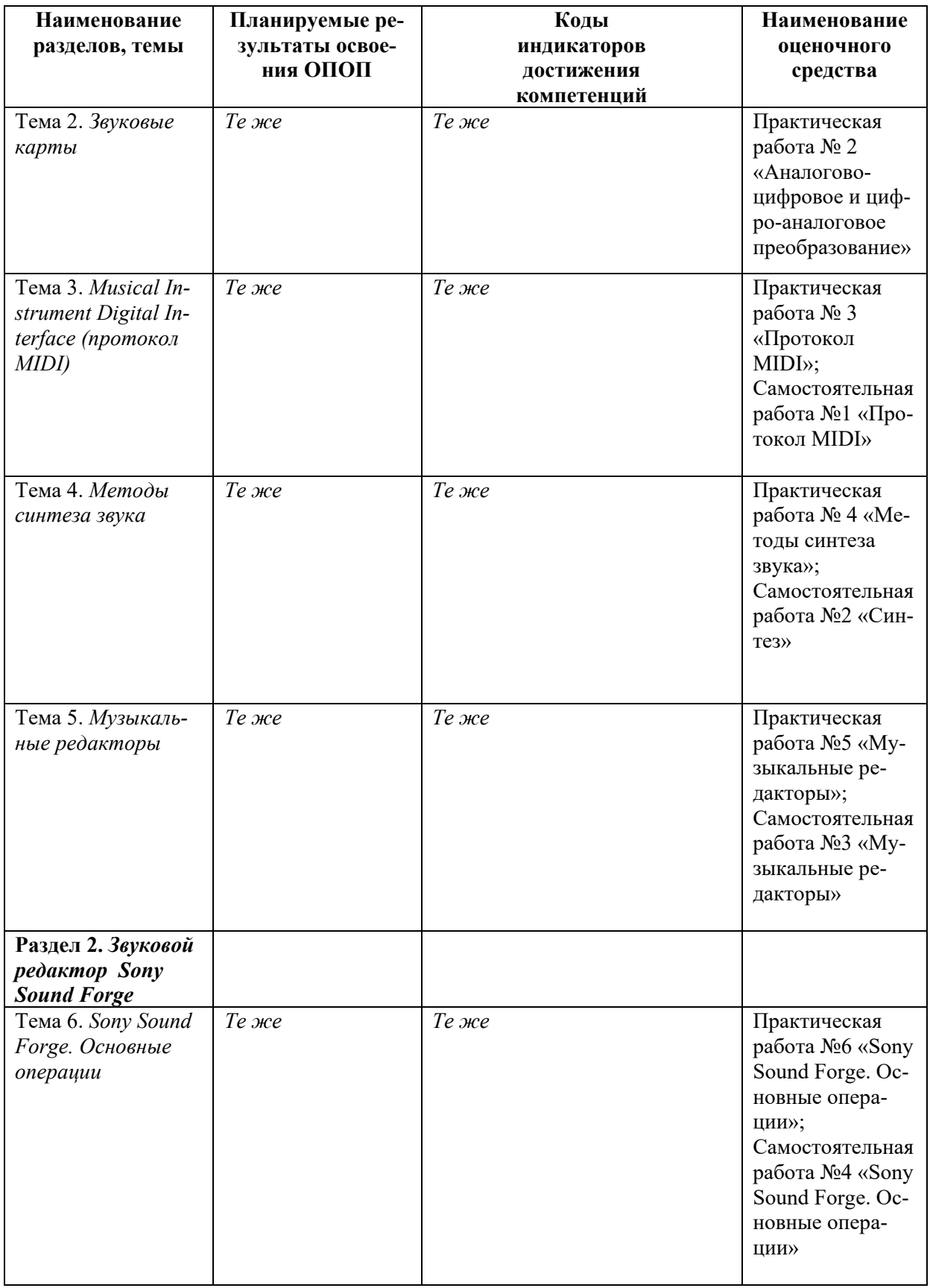

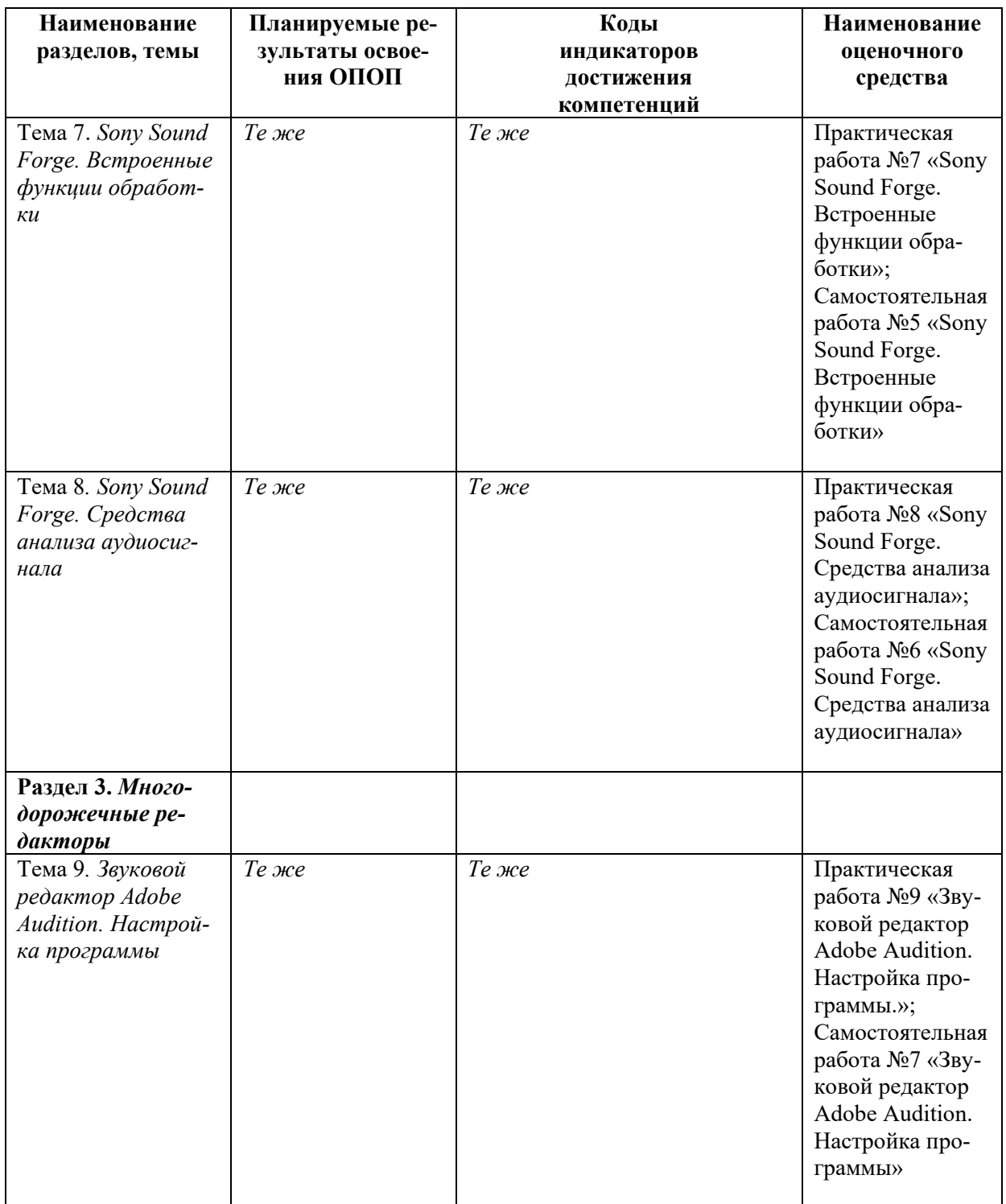

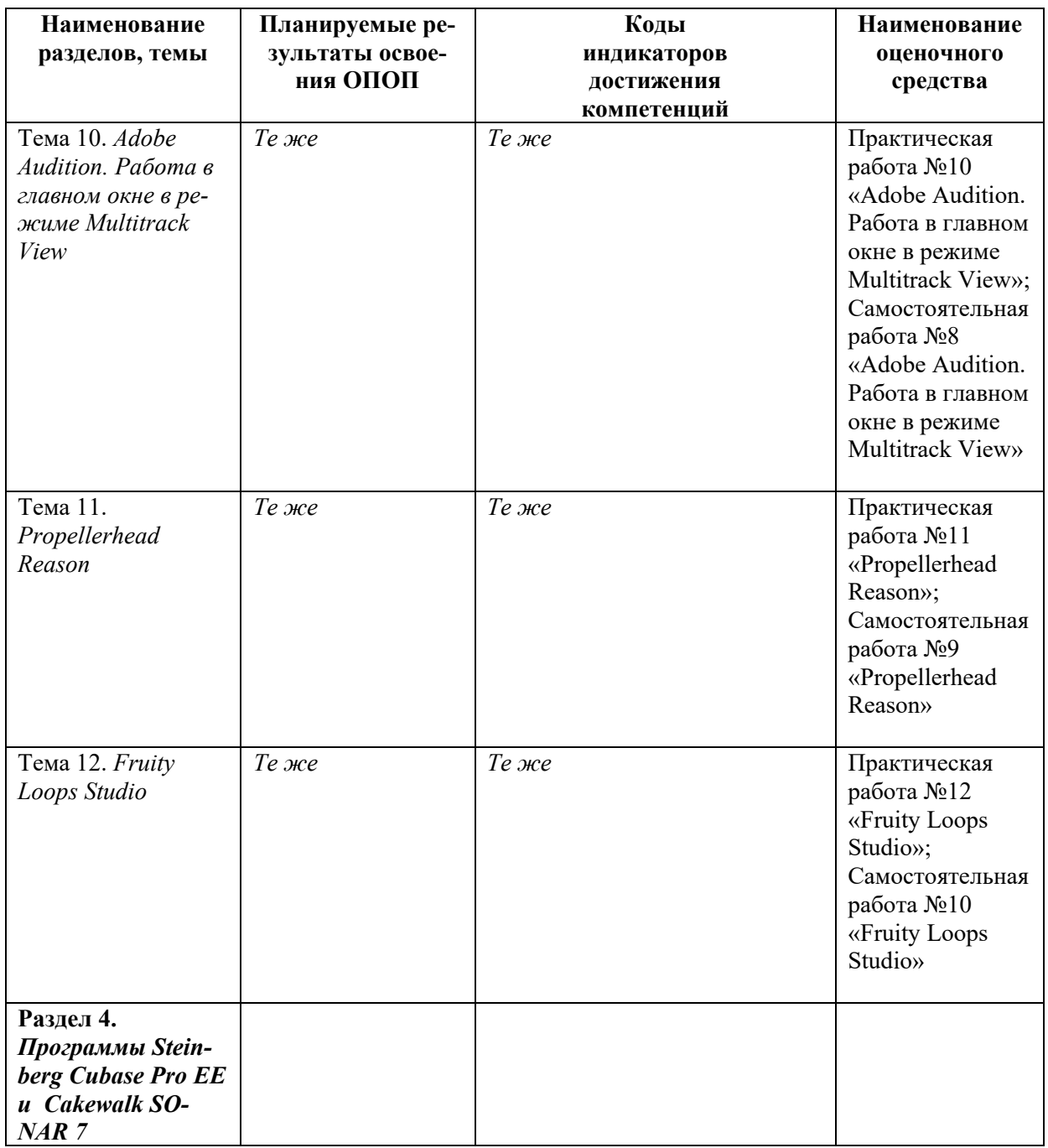

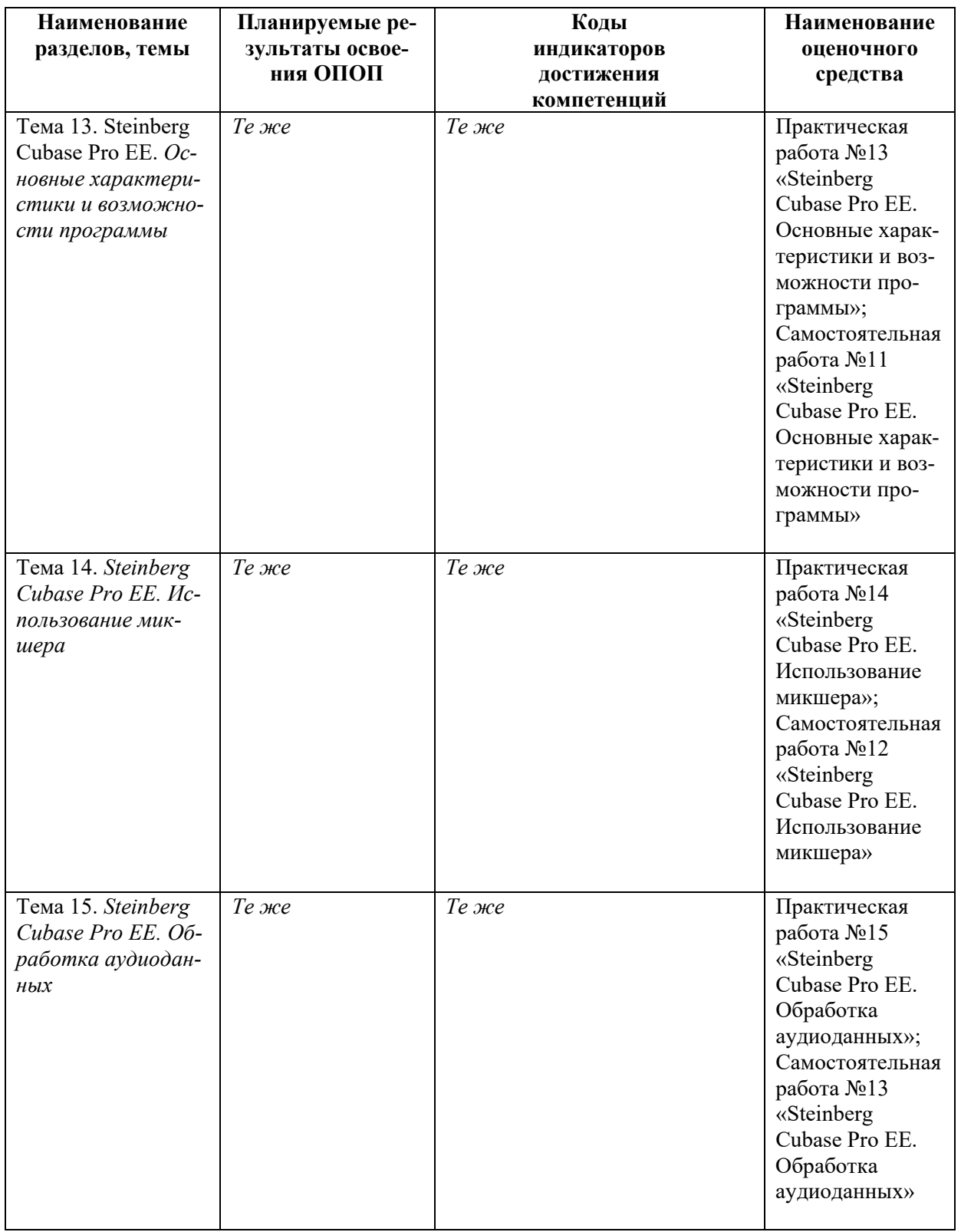

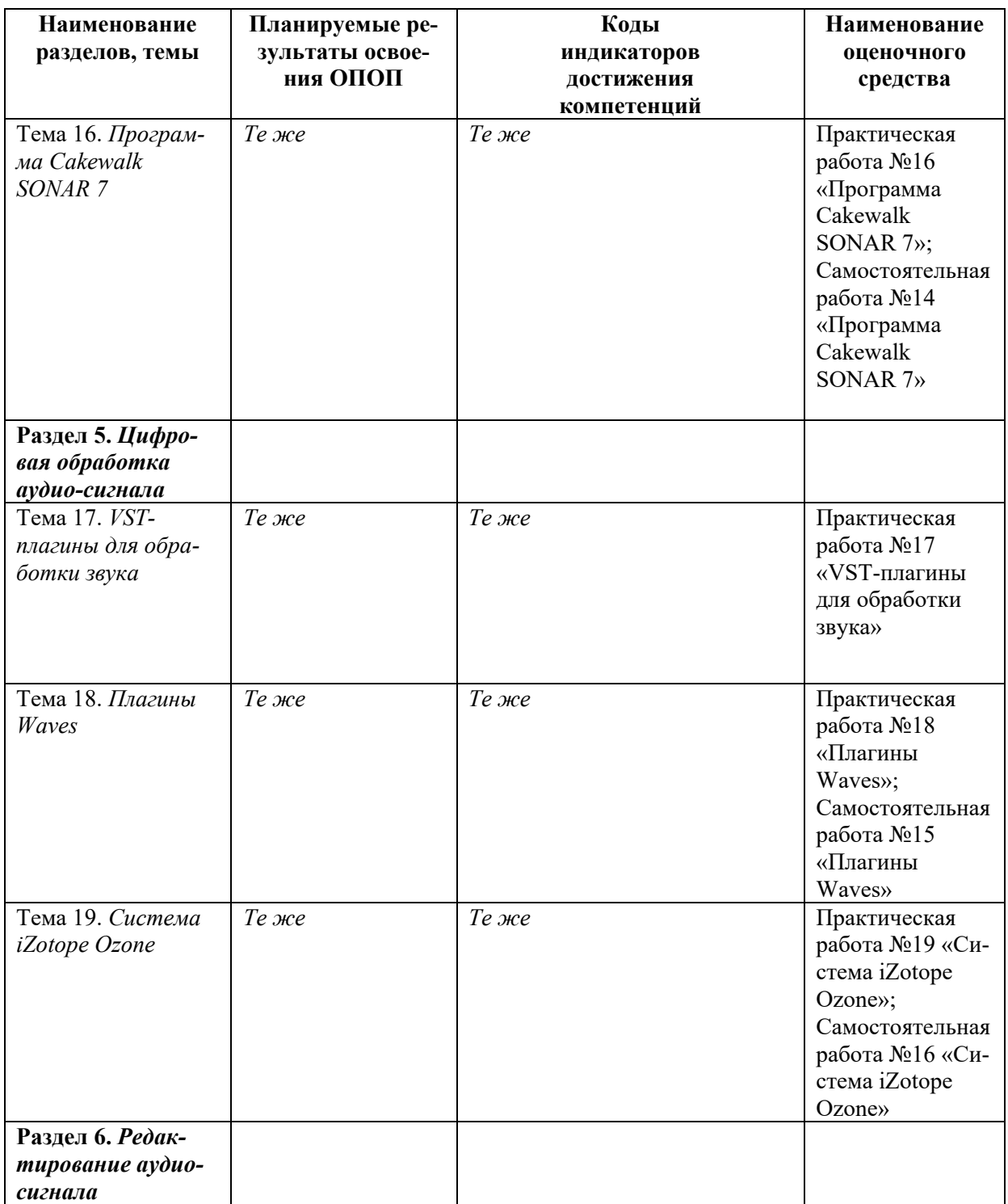

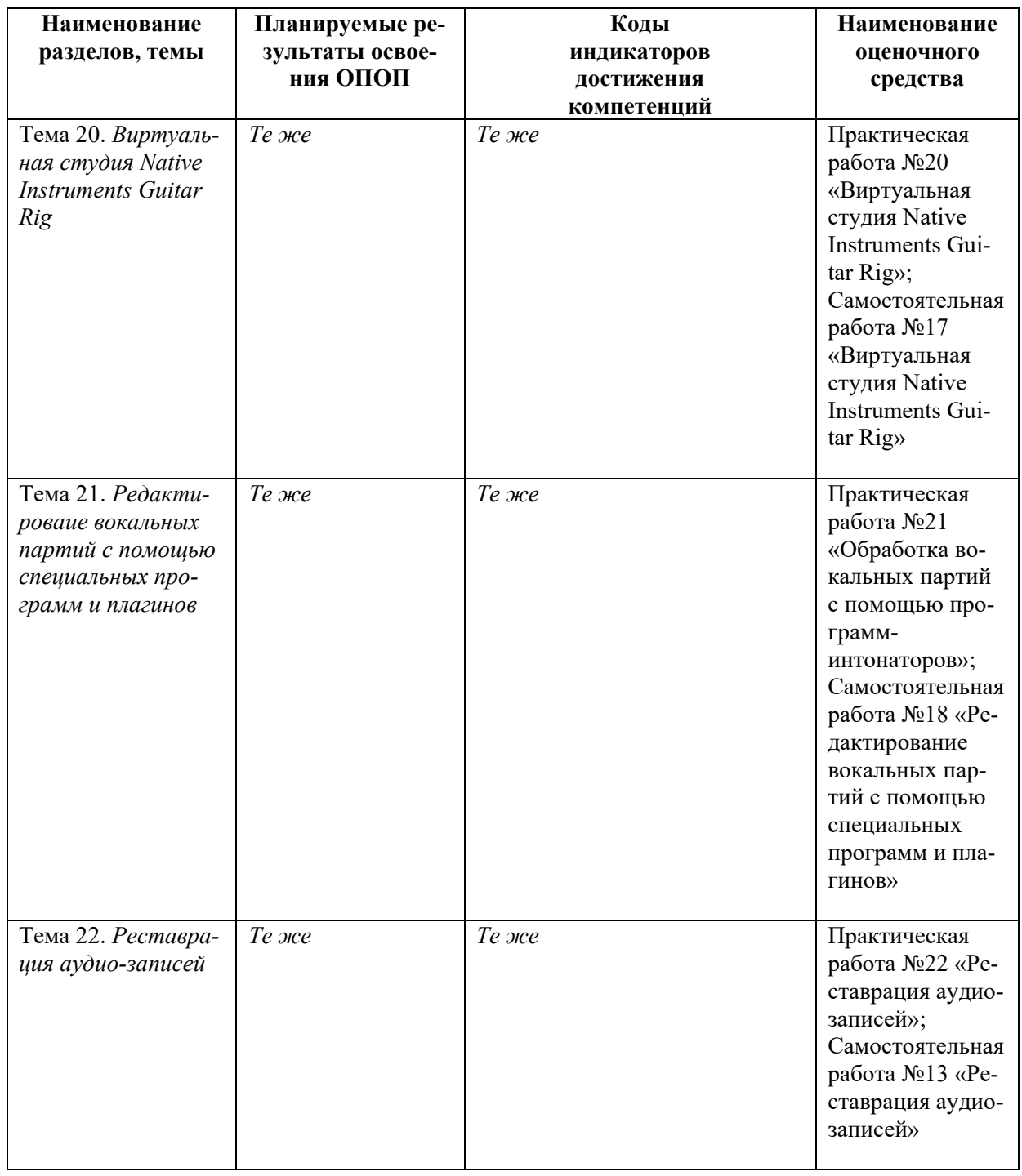

# **Паспорт фонда оценочных средств для промежуточной аттестации**

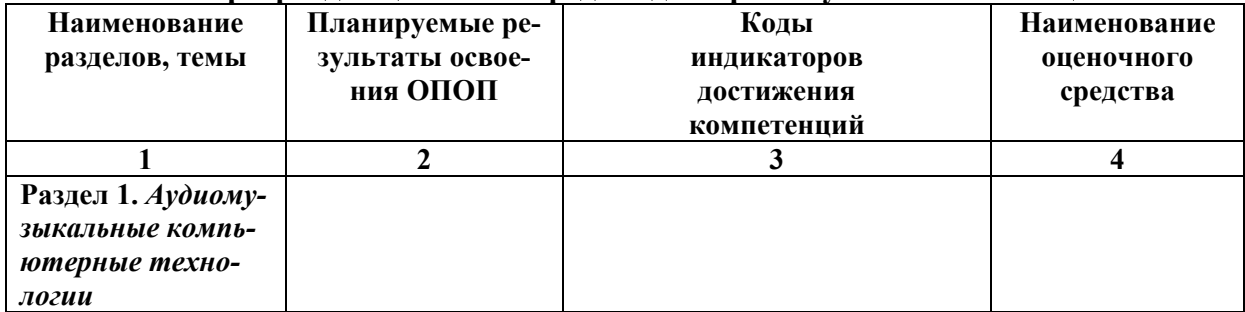

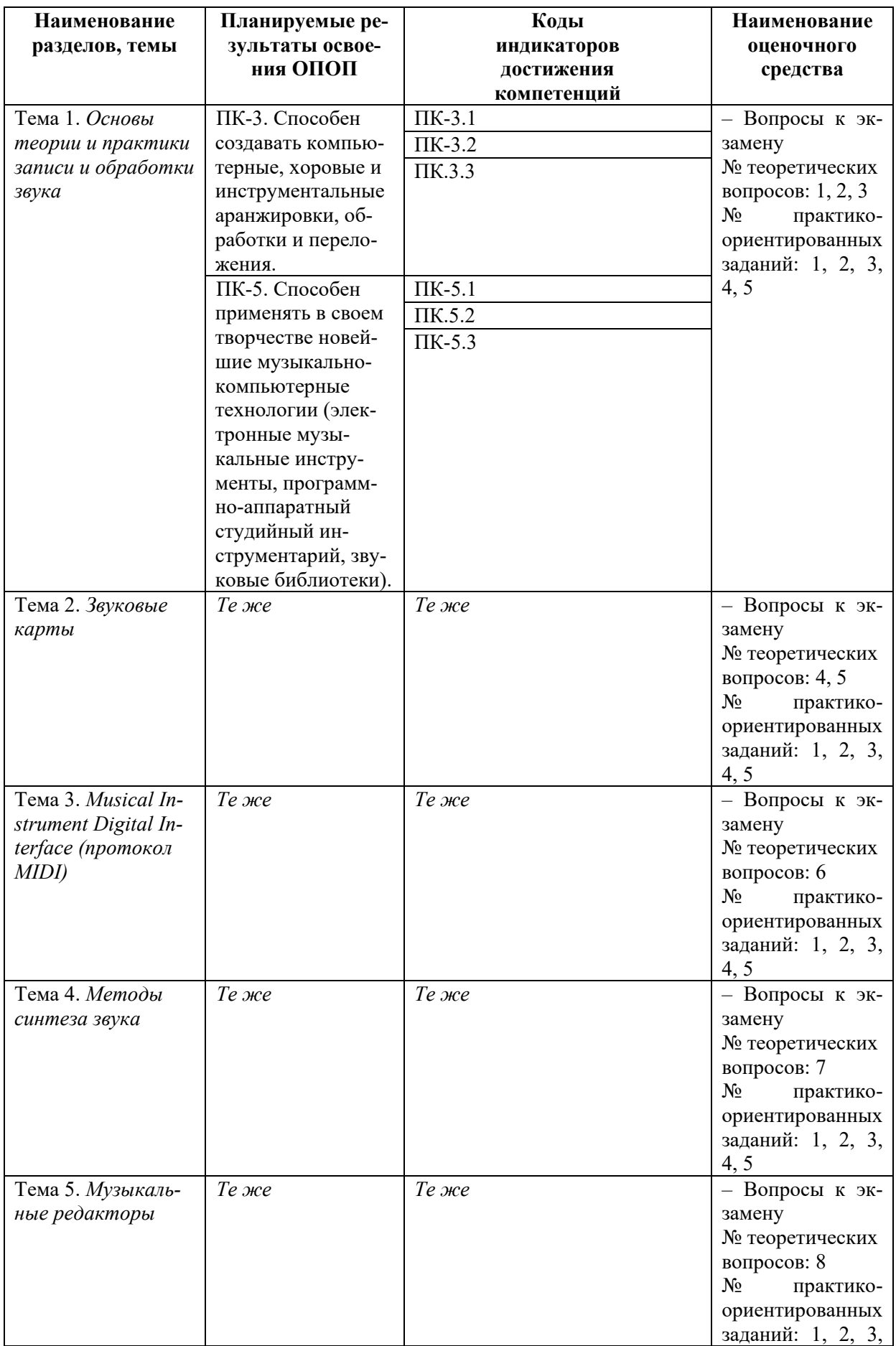

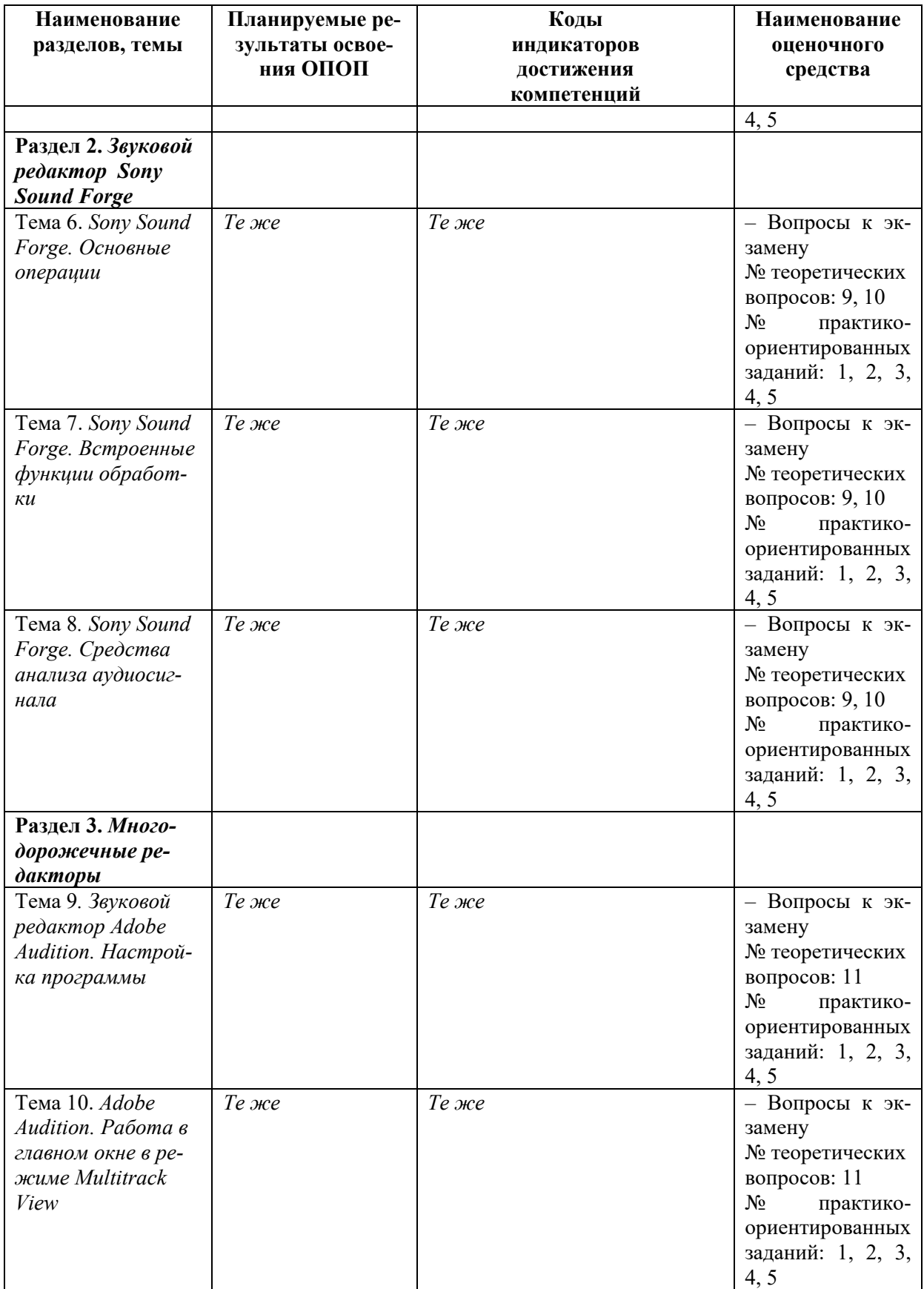

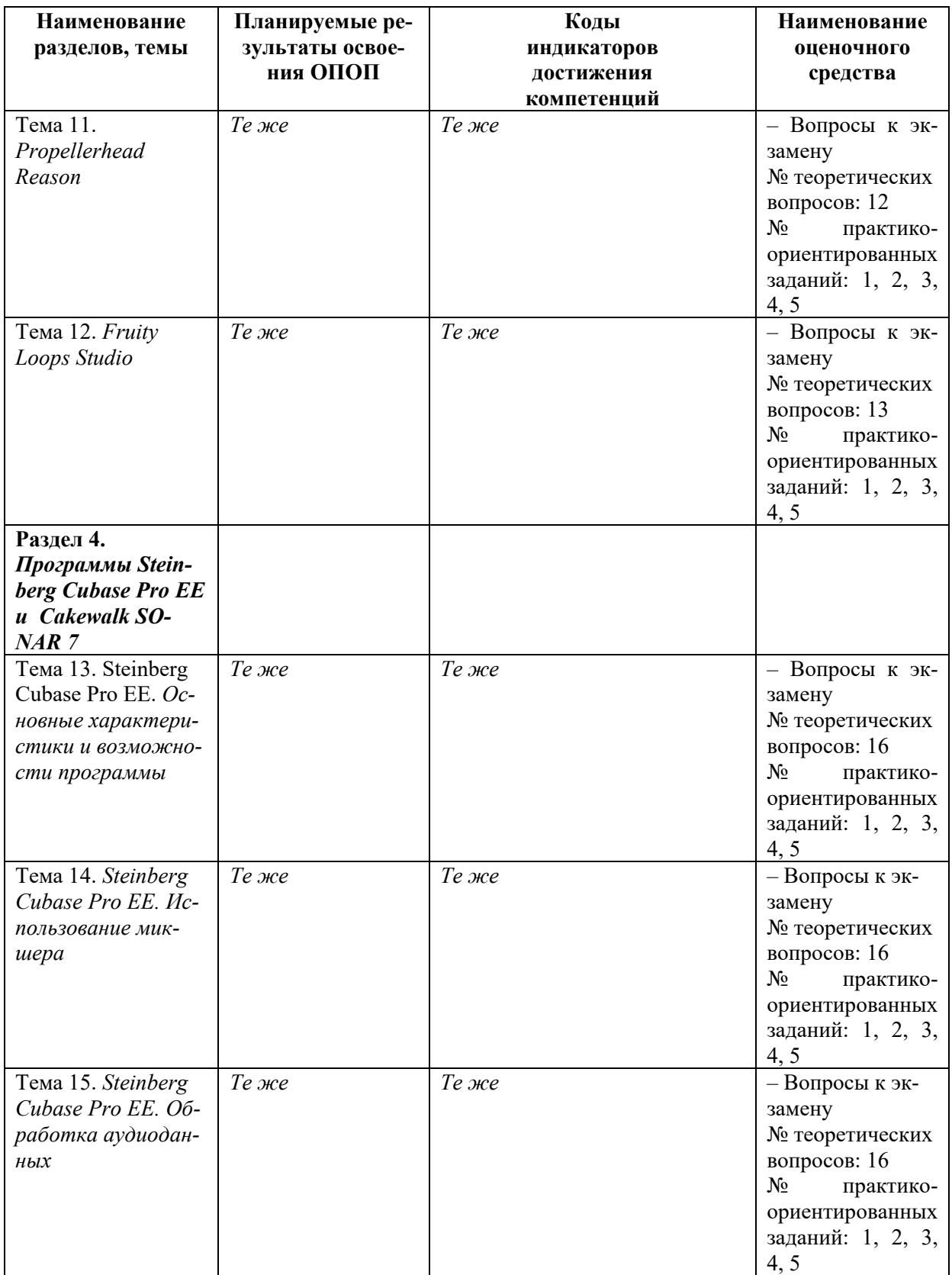

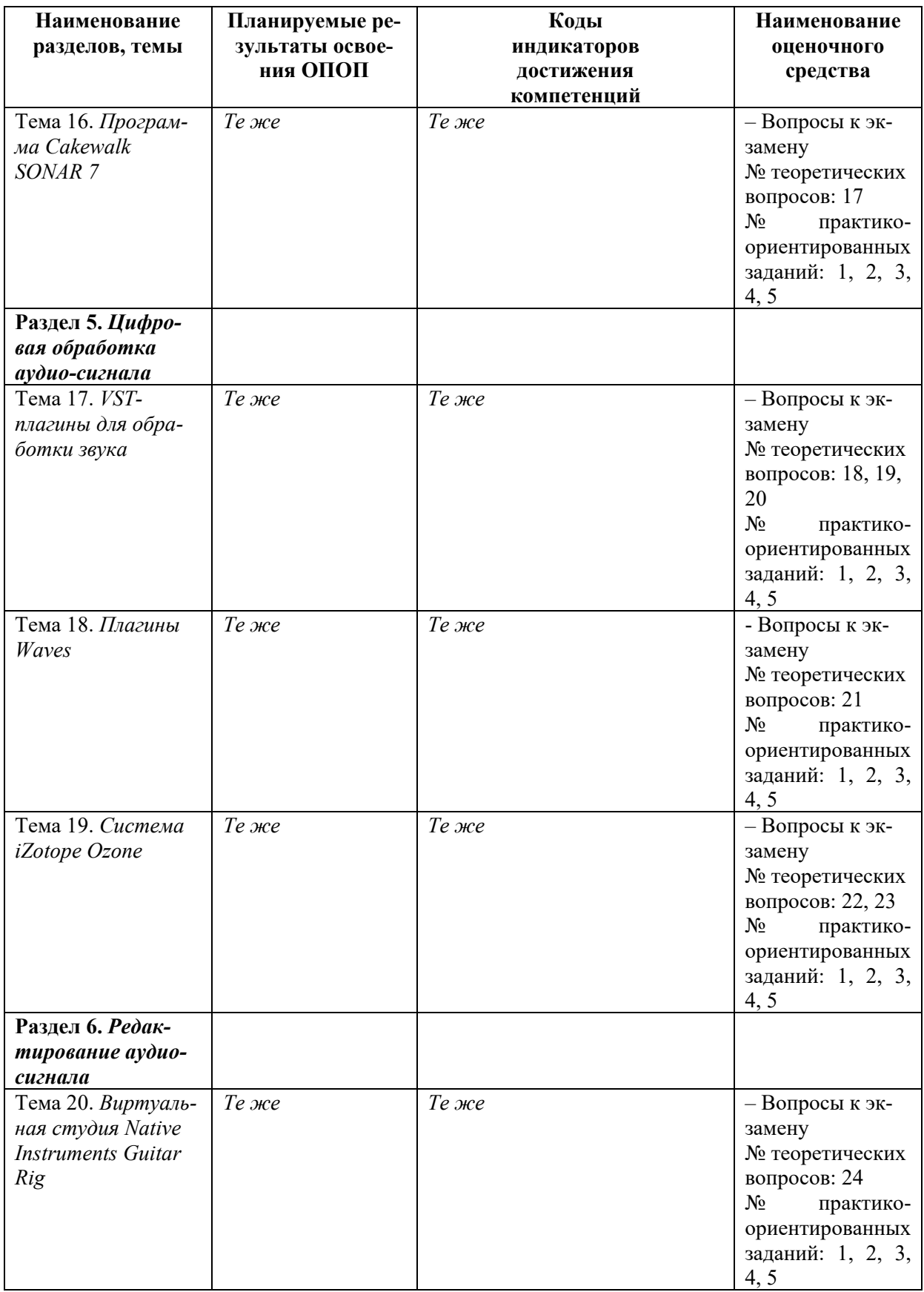

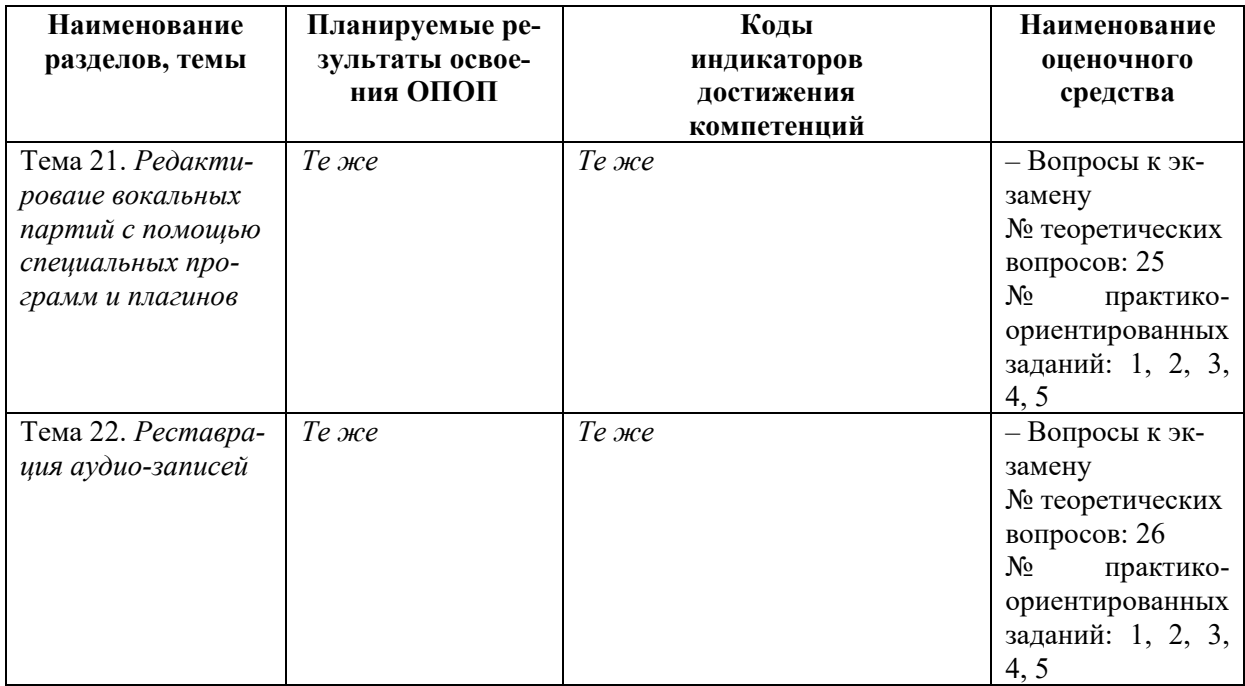

# <span id="page-36-0"></span>**6.2. Описание показателей и критериев оценивания компетенций на различных этапах их формирования, описание шкал оценивания**

# <span id="page-36-2"></span><span id="page-36-1"></span>*6.2.1. Показатели и критерии оценивания компетенций на различных этапах их формирования*

**Таблица 8**

# **Показатели и критерии оценивания компетенций**

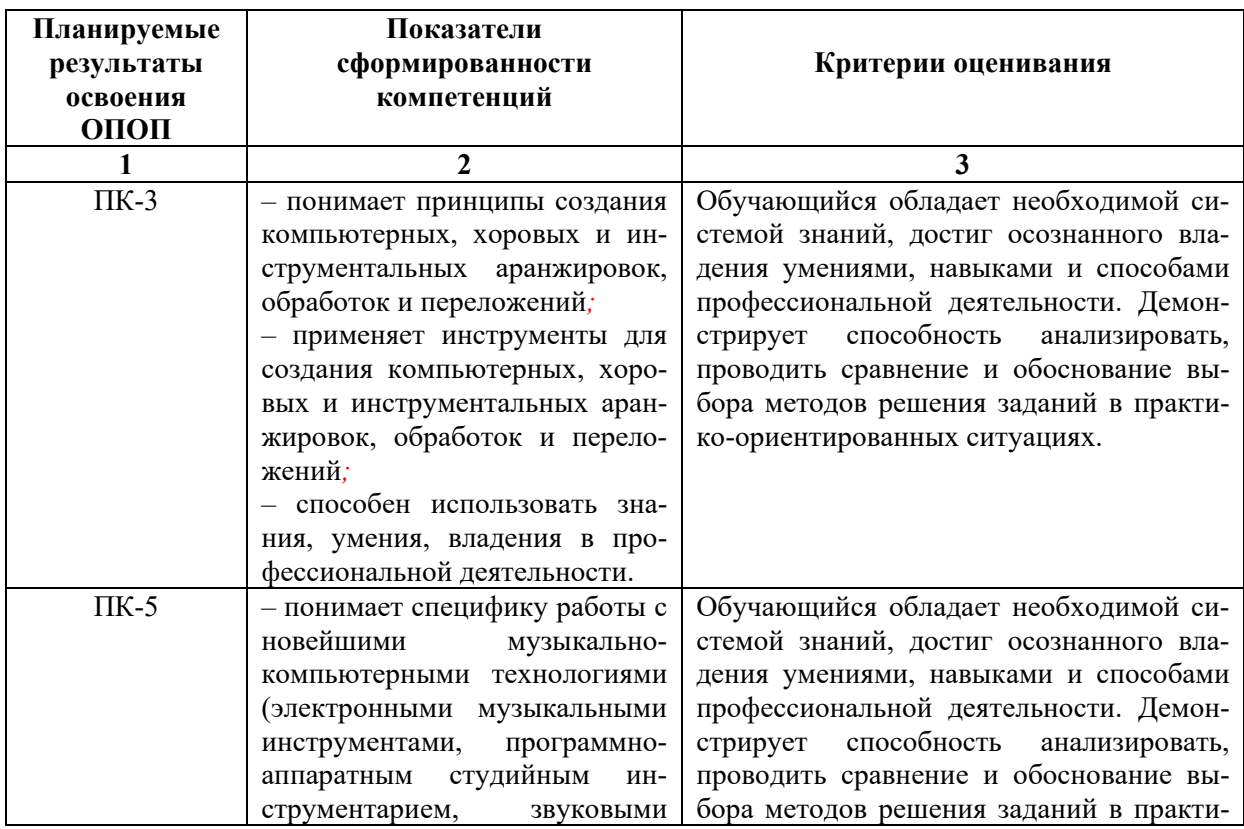

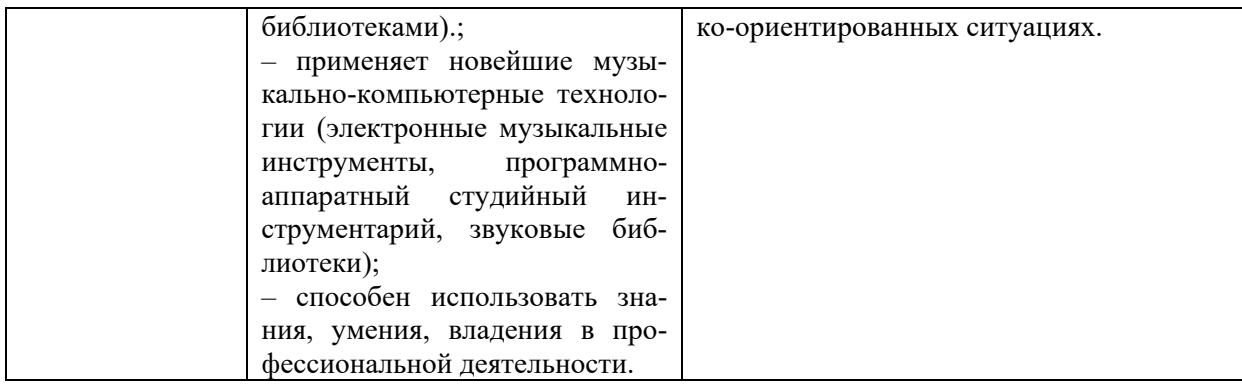

# **Этапы формирования компетенций**

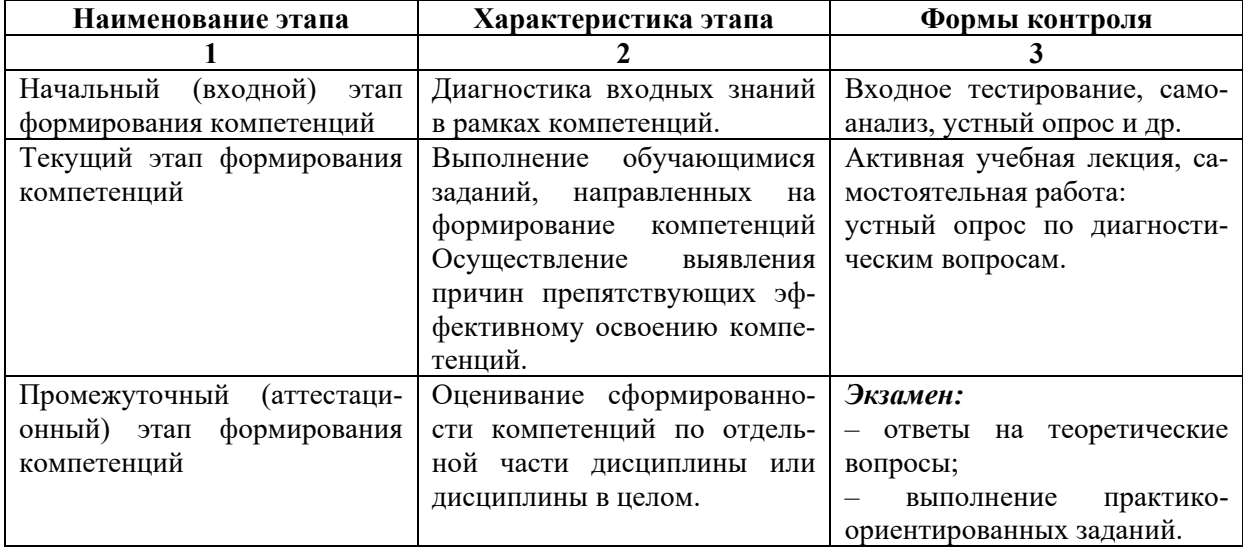

# *6.2.2. Описание шкал оценивания*

# **Таблица 10**

# **6.2.2.1. Описание шкалы оценивания ответа на экзамене**

<span id="page-37-1"></span><span id="page-37-0"></span>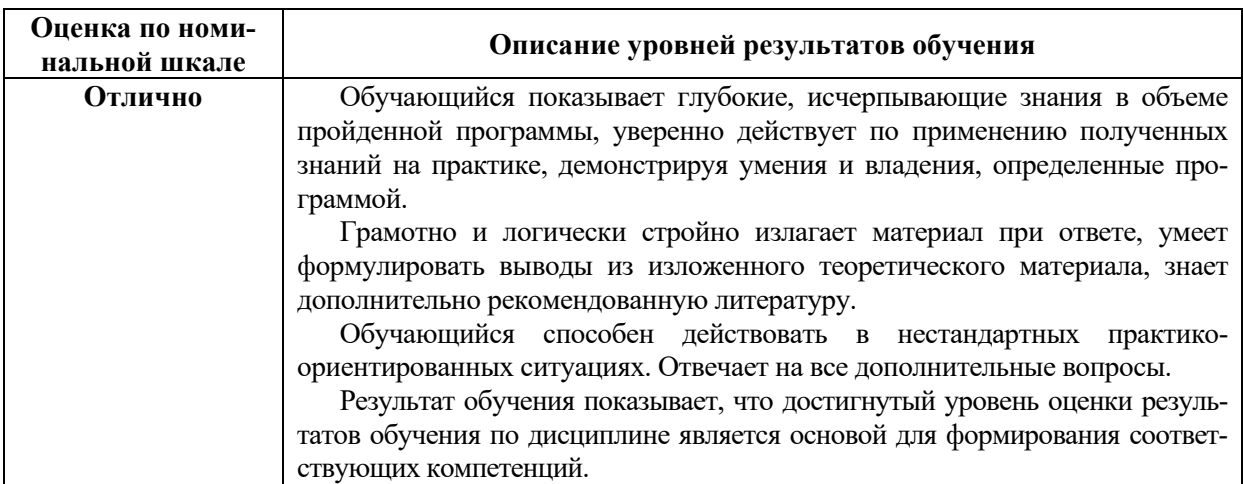

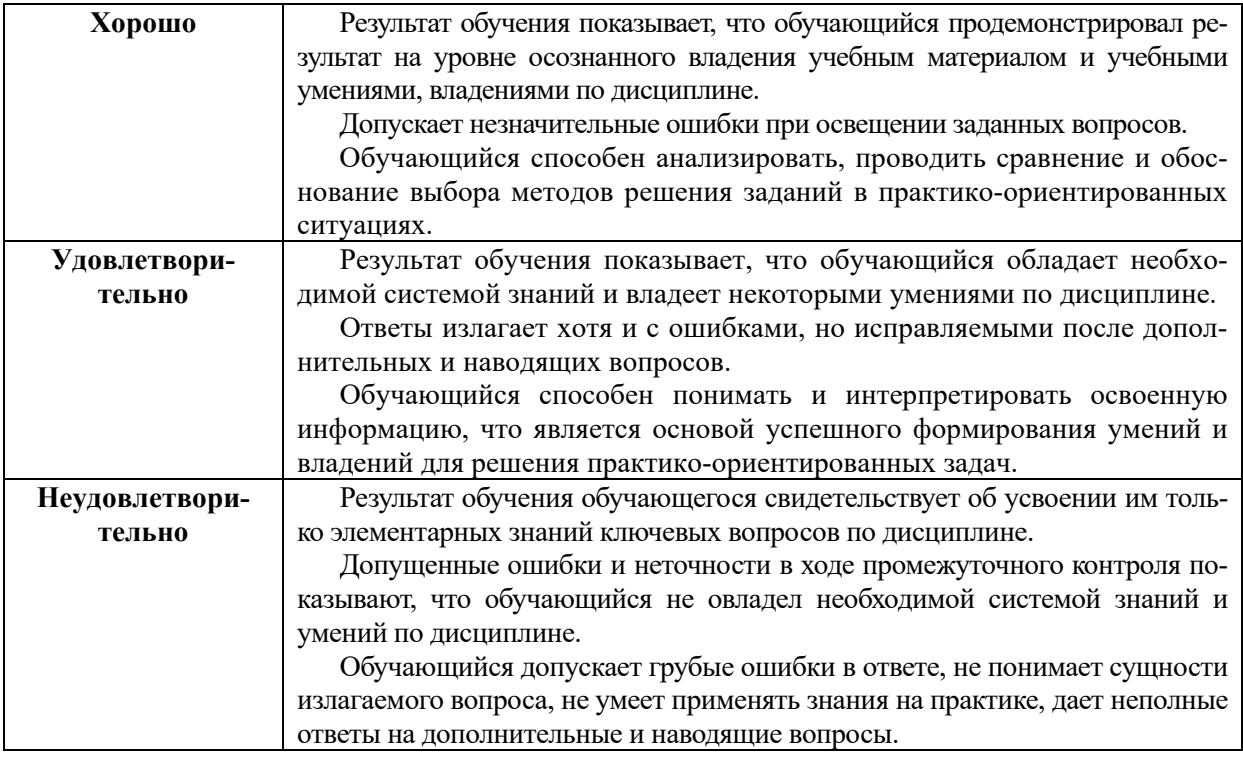

## **6.2.2.2. Описание шкалы оценивания**

<span id="page-38-0"></span>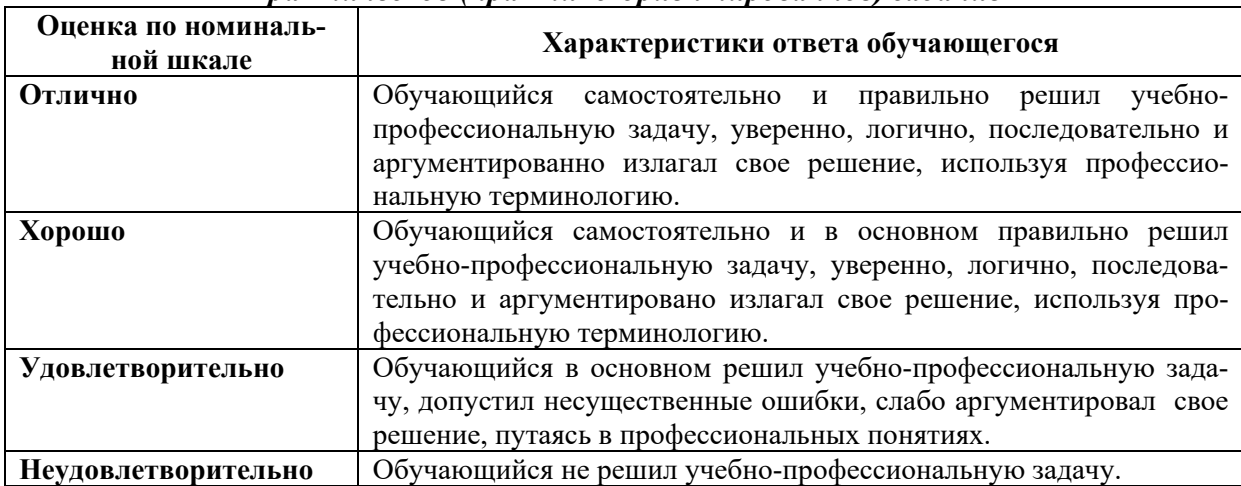

### *Практическое (практико-ориентированное) задание*

# <span id="page-38-4"></span><span id="page-38-3"></span><span id="page-38-2"></span><span id="page-38-1"></span>**6.3. Типовые контрольные задания или иные материалы, необходимые для оценки знаний, умений, владений, характеризующих этапы формирования компетенций в процессе освоения образовательной программы**

## *6.3.1. Материалы для подготовки к экзамену*

**Таблица 12**

# **Материалы, необходимые для оценки знаний (примерные теоретические вопросы)**

|                         | n JnJuniun,                                               | Код                   |
|-------------------------|-----------------------------------------------------------|-----------------------|
| $N$ <sup>2</sup> п/п    | Примерные формулировки вопросов                           | компетенций           |
| 1                       | Аудиосигналы и их основные свойства                       | $\Pi K-3$ , $\Pi K-5$ |
| $\overline{2}$          | Звук монофонический, стереофонический, Surround. Панора-  | $\Pi K-3$ , $\Pi K-5$ |
|                         | мирование                                                 |                       |
| $\mathbf{3}$            | Спектральный анализ аудиосигнала. Типы спектров звука     | $\Pi K-3$ , $\Pi K-5$ |
| $\overline{\mathbf{4}}$ | Звуковые карты. Характеристики и классификации            | $\Pi K-3$ , $\Pi K-5$ |
| 5                       | Аналогово-цифровое и цифро-аналоговое преобразование сиг- | $\Pi K-3$ , $\Pi K-5$ |
|                         | нала                                                      |                       |
| 6                       | Musical Instrument Digital Interface (протокол MIDI)      | $\Pi K-3$ , $\Pi K-5$ |
| $\overline{7}$          | Методы синтеза звука                                      | $\Pi K-3$ , $\Pi K-5$ |
| 8                       | Музыкальные редакторы. Представление аудио-информации в   | $\Pi K-3$ , $\Pi K-5$ |
|                         | звуковых редакторах. Семплы, лупы, грувы                  |                       |
| 9                       | Запись и обработка звука с помощью программы Sony Sound   | $\Pi K-3$ , $\Pi K-5$ |
|                         | Forge.                                                    |                       |
| 10                      | Монтаж фонограмм в аудиоредакторе Steinberg WaveLab       |                       |
| 11                      | Принципы работы в мультитрековой среде Adobe Audition     | $\Pi K-3$ , $\Pi K-5$ |
| 12                      | Выполнение основных операций звукозаписи и обработки в    | $\Pi K-3$ , $\Pi K-5$ |
|                         | звуковом редакторе Avid Pro Tools                         |                       |
| 13                      | Паттерновый секвенсор Fruity Loops Studio.                | $\Pi K-3$ , $\Pi K-5$ |
| 14                      | Представление музыкальной информации в Steinberg Cubase   | $\Pi K-3$ , $\Pi K-5$ |
|                         | Pro EE.                                                   |                       |
| 15                      | Разновидности треков, используемых в редакторе Steinberg  | ПК-3, ПК-5            |
|                         | Cubase Pro EE.                                            |                       |
| 16                      | Применение VST-плагинов в Steinberg Cubase Pro EE.        | $\Pi K-3$ , $\Pi K-5$ |
| 17                      | Методы и средства записи и обработки MIDI- и аудиоинфор-  | ПК-3, ПК-5            |
|                         | мации в программе PreSonus Studio One.                    |                       |
| 18                      | VST-плагины. Типы, классификация.                         | $\Pi K-3$ , $\Pi K-5$ |
| 19                      | Плагины пространственной обработки звука.                 | ПК-3, ПК-5            |
| 20                      | Плагины для сведения и мастеринга.                        | $\Pi K-3$ , $\Pi K-5$ |
| 21                      | Частотная обработка аудио                                 | $\Pi K-3$ , $\Pi K-5$ |
| 22                      | Динамическая обработка аудио                              | ПК-3, ПК-5            |
| 23                      | Система iZotope Ozone.                                    | $\Pi K-3$ , $\Pi K-5$ |
| 24                      | VST гитарные процессоры                                   | $\Pi K-3$ , $\Pi K-5$ |
| 25                      | Редактирование вокала с помощью специализированных про-   | $\Pi K-3$ , $\Pi K-5$ |
|                         | грамм-интонаторов.                                        |                       |
| 26                      | Реставрация аудио.                                        | $\Pi K-3$ , $\Pi K-5$ |

**к экзамену**

## **Материалы, необходимые для оценки умений и владений (примерные практико-ориентированные задания)**

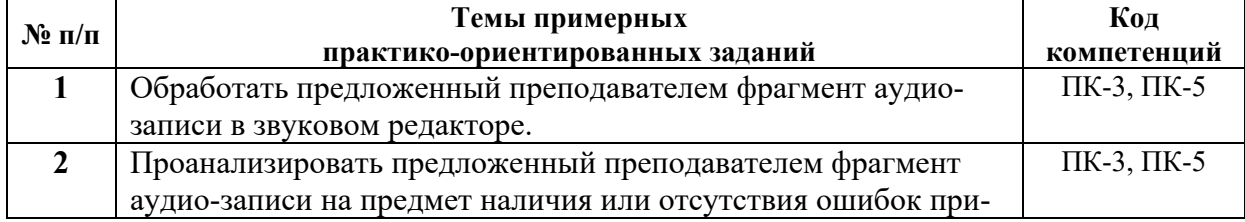

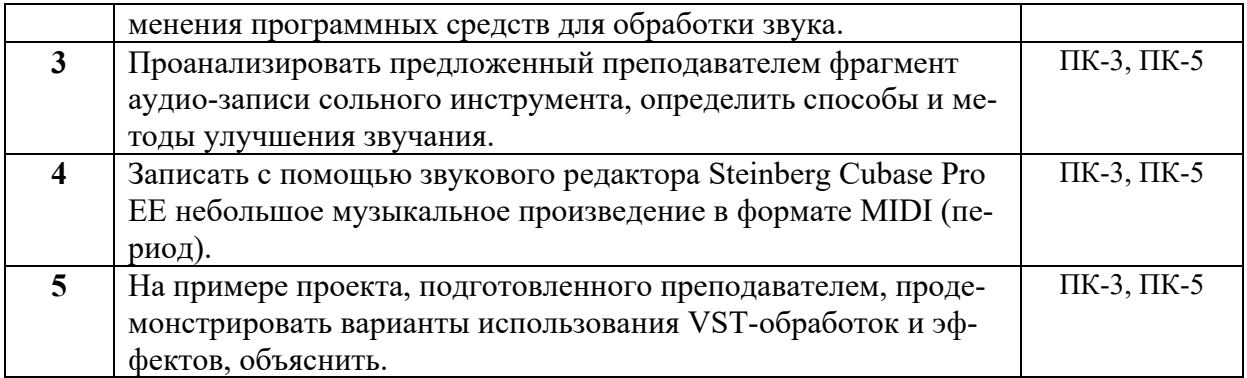

## <span id="page-40-0"></span>*6.3.2. Темы и методические указания по подготовке рефератов, эссе и творческих заданий по дисциплине*

<span id="page-40-1"></span>Написание рефератов (эссе, творческих заданий) не предусмотрено.

## <span id="page-40-2"></span>*6.3.3. Методические указания по выполнению курсовой работы*

<span id="page-40-3"></span>Курсовая работа по дисциплине учебным планом не предусмотрена*.*

# <span id="page-40-4"></span>*6.3.4. Типовые задания для проведения текущего контроля формирования компетенций*

### **6.3.4.1. Планы семинарских занятий**

<span id="page-40-5"></span>Семинарские занятия по дисциплине учебным планом не предусмотрены*.*

## **6.3.4.2. Задания для практических занятий**

<span id="page-40-6"></span>Практическая работа № 1. Тема «Аудиосигналы и их основные свойства»

Цель работы: изучение природы аудиосигнала. Задание и методика выполнения: изучение спектра различных аудиосигналов.

Практическая работа № 2. Тема «Аналогово-цифровое и цифро-аналоговое преобразование»

Цель работы – научиться различать различные сигналы, преобразованные в цифровые.

Задание и методика выполнения: изучение графиков цифровых сигналов с различным числом разрядов квантования, с различной частотой дискретизации, определение шума квантования.

Практическая работа № 3. Тема «Протокол MIDI»

Цель работы – научиться применять на практике формат MIDI. Задание и методика выполнения: изучение различных типов MIDI-сообщений, работа с редактором MIDI-сообщений, изучение стандарта General Midi.

Практическая работа № 4. Тема «Методы синтеза звука»

Цель работы – научиться отличать, воспроизводить и использовать различные типы синтеза.

Задание и методика выполнения: синтез различных звуков с помощью программных моделей, разучивание и исполнение упражнений.

Практическая работа №5. Тема «Музыкальные редакторы»

Цель работы – научиться использовать и обрабатывать музыкальные данные в в различных звуковых редакторах (основные операции).

Задание и методика выполнения: записать в музыкальном редакторе небольшую музыкальную композицию в формате MIDI, назначить необходимые инструменты, применить MIDI-эффекты.

Практическая работа №6. Тема «Sony Sound Forge. Основные операции»

Цель работы – изучить особенности работы в программе Sony Sound Forge.

Задание и методика выполнения: работа с дополнительной литературой, просмотр и анализ обучающих видео по обработке данных в программе.

Практическая работа №7. Тема «Sony Sound Forge. Встроенные функции обработки»

Цель работы – изучить особенности работы в программе Sony Sound Forge.

Задание и методика выполнения: работа с дополнительной литературой, просмотр и анализ обучающих видео по обработке данных в программе.

Практическая работа №8. Тема «Sony Sound Forge. Средства анализа аудиосигнала»

Цель работы – изучить особенности работы в программе Sony Sound Forge.

Задание и методика выполнения: работа с дополнительной литературой, просмотр и анализ обучающих видео по обработке данных в программе.

Практическая работа №9. Тема «Звуковой редактор Adobe Audition. Настройка программы»

Цель работы – изучить особенности работы в программе Adobe Audition.

Задание и методика выполнения: работа с дополнительной литературой, просмотр и анализ обучающих видео по обработке данных в программе.

Практическая работа №10. Тема «Adobe Audition. Работа в главном окне в режиме Multitrack View»

Цель работы – изучить особенности работы в программе Adobe Audition. Задание и методика выполнения: работа с дополнительной литературой, просмотр и анализ обучающих видео по обработке данных в программе.

Практическая работа №11. Тема «Propellerhead Reason»

Цель работы – изучить особенности работы в программе Propellerhead Reason. Задание и методика выполнения: работа с дополнительной литературой, просмотр и анализ обучающих видео по обработке данных в программе.

Практическая работа №12. Тема «Fruity Loops Studio»

Цель работы – изучить особенности работы в программе Fruity Loops Studio. Задание и методика выполнения: работа с дополнительной литературой, просмотр и анализ обучающих видео по обработке данных в программе.

Практическая работа №13. Тема «Steinberg Cubase Pro EE. Основные характеристики и возможности программы»

Цель работы – научиться работать в программе Steinberg Cubase Pro EE. Задание и методика выполнения: изучение инструментария, обработка аудио-

данных в программе.

Практическая работа №14. Тема «Steinberg Cubase Pro EE. Использование микшера»

Цель работы – научиться работать в программе Steinberg Cubase Pro EE.

Задание и методика выполнения: изучение инструментария, обработка аудиоданных в программе.

Практическая работа №15. Тема «Steinberg Cubase Pro EE. Обработка аудиоданных»

Цель работы – научиться работать в программе Steinberg Cubase Pro EE.

Задание и методика выполнения: изучение инструментария, обработка аудиоданных в программе.

Практическая работа №16. Тема «Программа Cakewalk SONAR 7»

Цель работы – изучить особенности работы в программе Cakewalk SONAR 7. Задание и методика выполнения: работа с дополнительной литературой, просмотр и анализ обучающих видео по обработке данных в программе.

Практическая работа №17. Тема «VST-плагины для обработки звука»

Цель работы – изучить различные VST-плагины.

Задание и методика выполнения: изучение VST-эффектов и обработок, применение плагинов в звуковых редакторах.

Практическая работа №18. Тема «Плагины Waves»

Цель работы – изучить особенности работы с плагинами Waves.

Задание и методика выполнения: работа с дополнительной литературой, просмотр и анализ обучающих видео по обработке данных.

Практическая работа №19. Тема «Система iZotope Ozone»

Цель работы – изучить особенности работы с плагином iZotope Ozone. Задание и методика выполнения: работа с дополнительной литературой, про-

смотр и анализ обучающих видео по обработке данных.

Практическая работа №20. Тема «Виртуальная студия Native Instruments Guitar Rig»

Цель работы – изучить особенности работы с плагином Native Instruments Guitar Rig.

Задание и методика выполнения: работа с дополнительной литературой, просмотр и анализ обучающих видео по обработке данных.

Практическая работа №21. Тема «Обработка вокальных партий с помощью программ-интонаторов»

Цель работы – изучить особенности работы с плагинами и программами для редактирования вокала.

Задание и методика выполнения: работа с дополнительной литературой, просмотр и анализ обучающих видео по обработке данных с помощью плагиновинтонаторов.

Практическая работа №22. Тема «Реставрация аудио-записей»

Цель работы – изучить особенности работы с плагинами и программами для реставрации аудиозаписей.

Задание и методика выполнения: работа с дополнительной литературой, просмотр и анализ обучающих видео по обработке данных плагинами для реставрации звука.

### **6.3.4.3. Темы и задания для мелкогрупповых/индивидуальных занятий**

<span id="page-43-1"></span><span id="page-43-0"></span>Мелкогрупповые/индивидуальные занятия по дисциплине учебным планом не предусмотрены.

# **6.3.4.4. Типовые темы и задания контрольных работ (контрольного урока)**

Контрольная работа в учебном процессе не используется*.*

## **6.3.4.5. Тестовые задания**

<span id="page-43-2"></span>Тестовые задания включены в фонд оценочных средств. Используются тестовые задания в форме выбор одного, двух и более правильных ответов из предложенных, установление соответствия (последовательности), кейс-задания.

## <span id="page-44-0"></span>**6.4. Методические материалы, определяющие процедуры оценивания знаний, умений и владений, характеризующих этапы формирования компетенций**

1. Нормативно-методическое обеспечение текущего контроля успеваемости и промежуточной аттестации обучающихся осуществляется в соответствии с локальными актами вуза.

Конкретные формы и процедуры текущего контроля успеваемости и промежуточной аттестации по дисциплине отражены в 4 разделе «Содержание дисциплины, структурированное по темам (разделам) с указанием отведенного на них количества академических часов и видов учебных занятий».

Анализ и мониторинг промежуточной аттестации отражен в сборнике статистических материалов: «Итоги зимней (летней) зачетно-экзаменационной сессии».

2. Для подготовки к промежуточной аттестации рекомендуется пользоваться фондом оценочных средств:

– перечень компетенций с указанием этапов их формирования в процессе освоения образовательной программы (см. п. 6.1);

– описание показателей и критериев оценивания компетенций на различных этапах их формирования, описание шкал оценивания (см. п. 6.2);

– типовые контрольные задания или иные материалы, необходимые для оценки знаний, умений, владений, характеризующих этапы формирования компетенций в процессе освоения образовательной программы (см. п. 6.3).

3. Требования к прохождению промежуточной аттестации экзамен. Обучающийся должен:

−своевременно и качественно выполнять практические работы;

−своевременно выполнять самостоятельные задания.

4. Во время промежуточной аттестации используются:

– бланки билетов (установленного образца);

– список теоретических вопросов и база практических заданий, выносимых на экзамен;

– описание шкал оценивания;

– справочные, методические и иные материалы.

5. Для осуществления процедур текущего контроля успеваемости и промежуточной аттестации для инвалидов и лиц с ограниченными возможностями здоровья фонды оценочных средств адаптированы за счет использования специализированного оборудования для инклюзивного обучения. Форма проведения текущей и итоговой аттестации для студентов-инвалидов устанавливается с учетом индивидуальных психофизических особенностей (устно, письменно на бумаге, письменно на компьютере, в форме тестирования и т. п.). При необходимости студенту-инвалиду предоставляется дополнительное время для подготовки ответа на экзамене.

## <span id="page-44-2"></span><span id="page-44-1"></span>**7. ПЕРЕЧЕНЬ ПЕЧАТНЫХ И ЭЛЕКТРОННЫХ ОБРАЗОВАТЕЛЬНЫХ И ИНФОРМАЦИОННЫХ РЕСУРСОВ НЕОБХОДИМЫХ ДЛЯ ОСВОЕНИЯ ДИСЦИПЛИНЫ**

## **7.1. Печатные и (или) электронные образовательные ресурсы[1](#page-44-3)**

<span id="page-44-3"></span> $1$  Обеспечение обучающихся инвалидов и лиц с ограниченными возможностями здоровья печатными и электронными образовательными ресурсами осуществляется в формах, адаптированных к ограничениям их здоровья.

1. Андерсен, А. В. Современные музыкально-компьютерные технологии : учебное пособие / А. В. Андерсен, Г. П. Овсянкина, Р. Г. Шитикова. — 4-е, стер. — Санкт-Петербург : Планета музыки, 2021. — 224 с. — ISBN 978-5-8114-7389-2. — Текст : электронный // Лань : электронно-библиотечная система. — URL: <https://e.lanbook.com/book/160198> (дата обращения: 20.06.2021). — Режим доступа: для авториз. пользователей.

2. Бунькова, А. Б. Основы создания музыки на ПК : учебное пособие / А. Б. Бунькова, Д. А. Царев. — Екатеринбург : УрГПУ, 2015. — 172 с. — Текст : электронный // Лань : электронно-библиотечная система. — URL: <https://e.lanbook.com/book/158980> (дата обращения: 20.06.2021). — Режим доступа: для авториз. пользователей.

3. Имамов, Р. Р. Музыкальное самообразование взрослых на основе музыкальнокомпьютерных технологий : учебно-методическое пособие / Р. Р. Имамов, И. Р. Левина. — Уфа : БГПУ имени М. Акмуллы, 2019. — 44 с. — Текст : электронный // Лань : электронно-библиотечная система. — URL:<https://e.lanbook.com/book/115681> (дата обращения: 20.06.2021). — Режим доступа: для авториз. пользователей.

### **7.2. Информационные ресурсы**

# <span id="page-45-1"></span><span id="page-45-0"></span>*7.2.1. Профессиональные базы данных и информационные справочные системы* **Базы данных:**

Единое окно доступа к информационным ресурсам.– Режим доступа: [http://window.edu.ru](http://window.edu.ru/)

Единый портал интернет-тестирования в сфере образования. – Режим доступа: www.i-[exam.ru](http://www.i-exam.ru/)

«Киберленинка» Научная электронная библиотека.– Режим доступа: [https://cyberleninka.ru](https://cyberleninka.ru/)

Научная электронная библиотека E-library .– Режим доступа:

<https://elibrary.ru/defaultx.asp>

Национальная электронная библиотека – Режим доступа:http://xn--[90ax2c.xn](http://%D0%BD%D1%8D%D0%B1.%D1%80%D1%84/)- [p1ai/](http://%D0%BD%D1%8D%D0%B1.%D1%80%D1%84/)

Национальный открытый университет. – Режим доступа [:http://www.intuit.ru/](http://www.intuit.ru/) ЭБС «Лань» – Режим доступа[:http://e.lanbook.com](http://e.lanbook.com/) ЭБС «Руконт» –- Режим доступа: [http://rucont.ru](http://rucont.ru/)

### **Информационные справочные системы:**

Использование информационных систем по дисциплине не предусмотрено

#### <span id="page-45-2"></span>*7.2.2. Ресурсы информационно-телекоммуникационной сети Интернет*

http://www.muzoborudovanie.ru – Архив электронной версии журнала «Музыкальное Оборудование»;

http://wikisound.org – Сайт проекта «Викисаунд»;

https://samesound.ru – Сайт с контентом о создании музыки;

http://websound.ru – Авторское издание, посвященное компьютерному звуку, музыке и цифровому музыкальному творчеству.

## **8. МЕТОДИЧЕСКИЕ УКАЗАНИЯ ДЛЯ ОБУЧАЮЩИХСЯ ПО ОСВОЕНИЮ ДИСЦИПЛИНЫ**

<span id="page-45-3"></span>Комплексное изучение обучающимися дисциплины предполагает: овладение материалами лекций, учебной и дополнительной литературой, указанной в рабочей программе дисциплины; творческую работу обучающихся в ходе проведения семинарских (практических, индивидуальных) занятий, а также систематическое выполнение тестовых и иных заданий для самостоятельной работы обучающихся.

В ходе лекций раскрываются основные вопросы в рамках рассматриваемой темы, делаются акценты на наиболее сложные и интересные положения изучаемого материала, которые должны быть приняты обучающимися во внимание. Основой для подготовки обучающегося к семинарским занятиям являются лекции и издания, рекомендуемые преподавателем (см. п. 6.3. Типовые контрольные задания или иные материалы, необходимые для оценки знаний, умений, владений, характеризующих этапы формирования компетенций в процессе освоения образовательной программы).

Основной целью практических занятий является отработка профессиональных умений и владений навыками. В зависимости от содержания практического занятия могут быть использованы методики интерактивных форм обучения. Основное отличие активных и интерактивных упражнений и заданий в том, что они направлены не только и не столько на закрепление уже изученного материала, сколько на изучение нового.

Для выполнения заданий самостоятельной работы в письменной форме по темам обучающиеся, кроме рекомендуемой к изучению литературы, электронных изданий и интернет-ресурсов, должны использовать публикации по изучаемой теме в журналах: «Звукорежиссер», «Музыкальное оборудование», «Радио» (задания для самостоятельной работы см. в Разделе 5. Перечень учебно-методического обеспечения для самостоятельной работы обучающихся по дисциплине).

Предусмотрено проведение индивидуальной работы (консультаций) с обучающимися в ходе изучения материала данной дисциплины.

Выбор методов обучения для инвалидов и лиц с ограниченными возможностями здоровья определяется с учетом особенностей восприятия ими учебной информации, содержания обучения, методического и материально-технического обеспечения. В образовательном процессе используются социально-активные и рефлексивные методы обучения, технологии социокультурной реабилитации с целью оказания помощи в установлении полноценных межличностных отношений с другими обучающимися, создания комфортного психологического климата в студенческой группе.

### **Таблица 14**

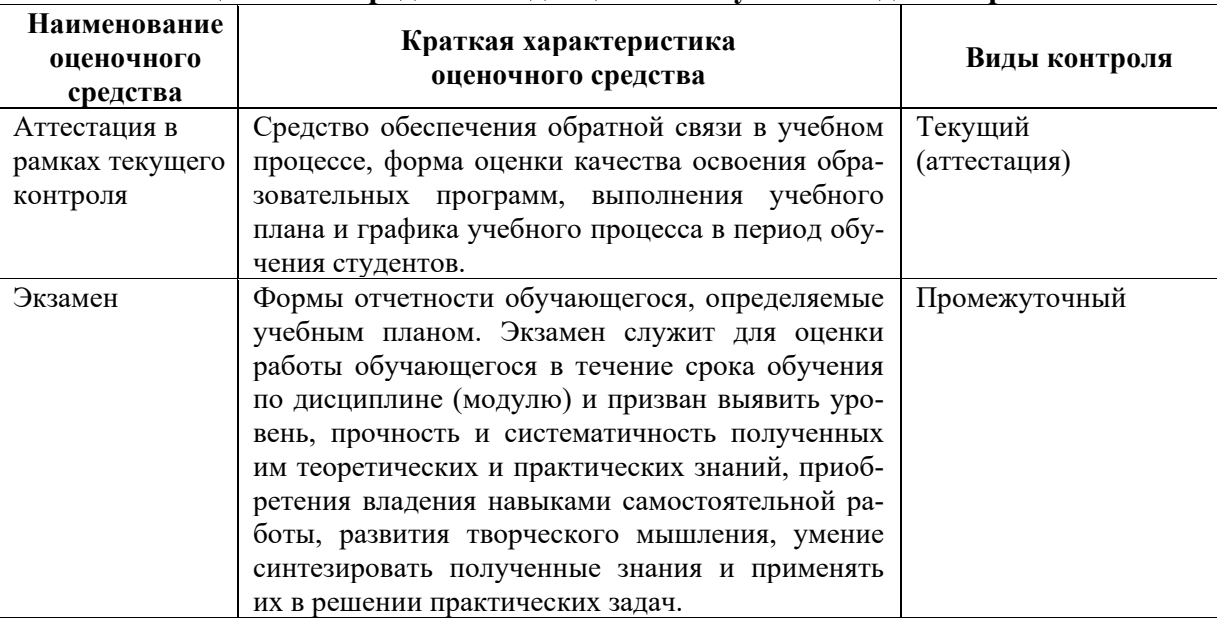

## **Оценочные средства по дисциплине с учетом вида контроля**

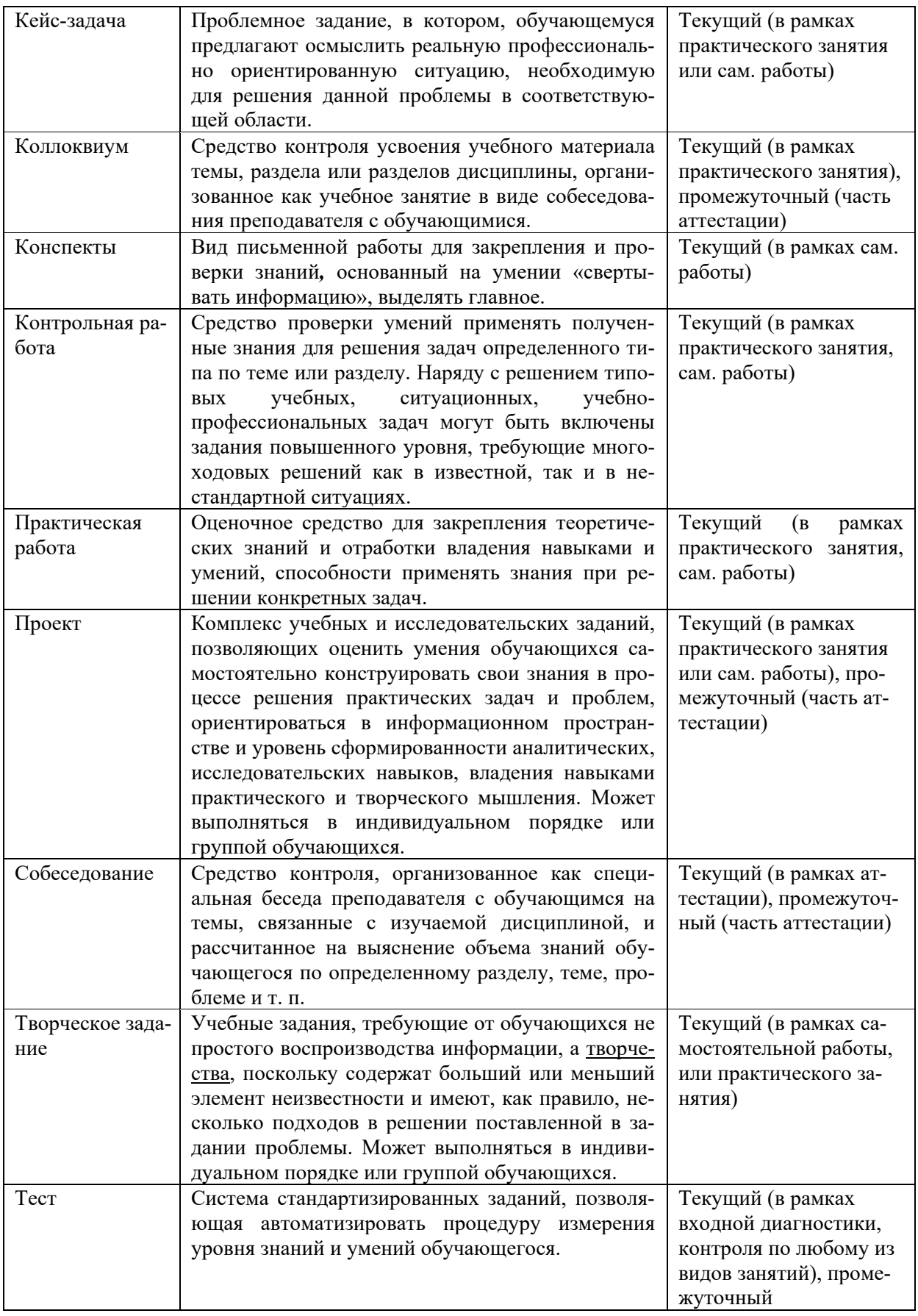

### <span id="page-48-1"></span><span id="page-48-0"></span>**9. ОПИСАНИЕ МАТЕРИАЛЬНО-ТЕХНИЧЕСКОГО ОБЕСПЕЧЕНИЯ, НЕОБХОДИМОГО ДЛЯ ОСУЩЕСТВЛЕНИЯ ОБРАЗОВАТЕЛЬНОГО ПРОЦЕССА ПО ДИСЦИПЛИНЕ**

Учебные аудитории для проведения учебных занятий по дисциплине оснащены оборудованием (учебная мебель, музыкальные инструменты) и техническими средствами обучения (компьютерная техника, мультимедийное оборудование, звукотехническое оборудование, проводной интернет).

Помещения для самостоятельной работы обучающихся оснащены компьютерной техникой с возможностью подключения к сети «Интернет» и обеспечены доступом в электронную информационно-образовательную среду института.

– лицензионное и свободно распространяемое программное обеспечение: Microsoft Windows, Microsoft Office 2007, Google Chrome, Internet Explorer, Kasperskyendpointsecurity 10, Steinberg Cubase Pro EE.

# **Лист изменений в рабочую программу дисциплины**

<span id="page-49-0"></span>В рабочую программу дисциплины внесены следующие изменения и дополнения:

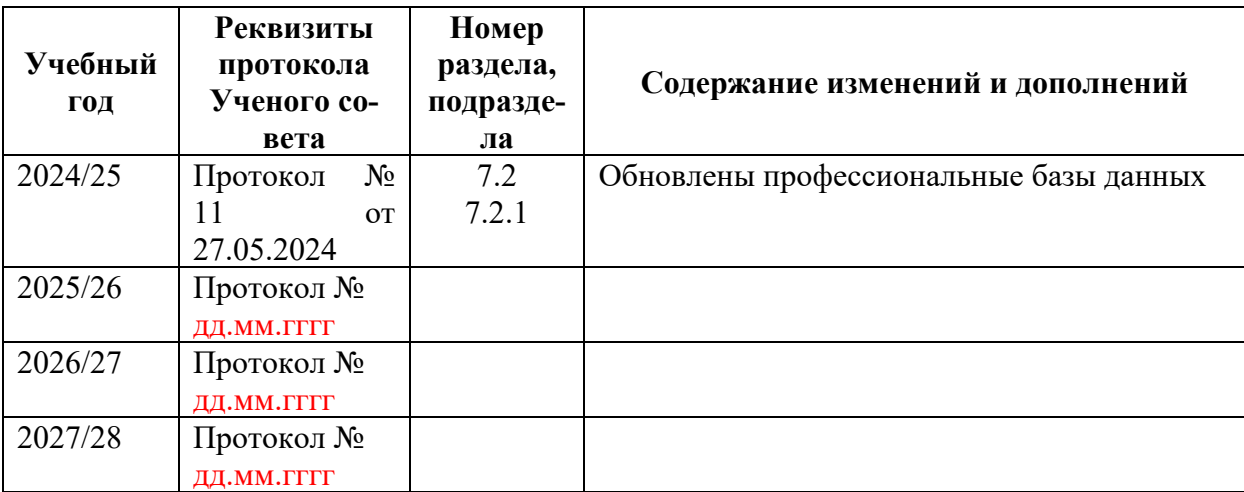

Учебное издание

Автор-составитель Лидия Сергеевна **Пономаренко**

# **ПРОГРАММНОЕ ОБЕСПЕЧЕНИЕ ЗАПИСИ И ОБРАБОТКИ ЗВУКА Рабочая программа дисциплины**

Программа бакалавриата «Компьютерная музыка и аранжировка» по направлению подготовки 53.03.06 Музыкознание и музыкально-прикладное искусство Квалификация: Преподаватель. Аранжировщик (компьютерная музыка и аранжировка)

Печатается в авторской редакции

*Подписано к печати Формат 60х84/16 Объем 1,9 п. л. Заказ Тираж 100 экз.*

Челябинский государственный институт культуры 454091, Челябинск, ул. Орджоникидзе, 36а Отпечатано в типографии ЧГИК. Ризограф